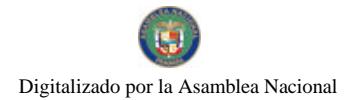

Gaceta Oficial Digital, iueves 10 de diciembre de 2009

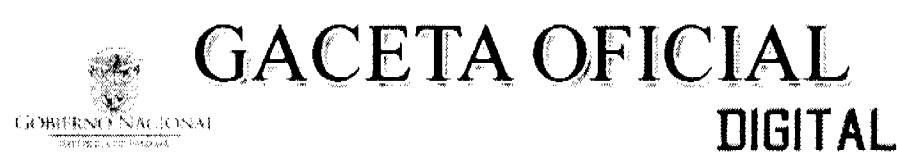

Año CVI

Panamá, R. de Panamá jueves 10 de diciembre de 2009

 $N<sup>o</sup>$ 26424-A

#### **CONTENIDO**

**MINISTERIO DE SALUD** Resolución Nº 08 (De lunes 23 de noviembre de 2009)

<u>"POR LA CUAL SE APRUEBA EL PROGRAMA DE RESIDENCIAS MÉDICAS ÚNICA DE ALERGOLOGÍA E</u> INMUNOLOGÍA CLÍNICA PARA TODOS LOS CENTROS E INSTITUCIONES DE FORMACIÓN DE **ESPECIALISTAS EN EL PAÍS".** 

# COMISIÓN NACIONAL DE VALORES

Resolución CNV Nº 251-09 (De jueves 30 de julio de 2009)

<u>"POR LA CUAL SE REGISTRA LA MODIFICACIÓN A LOS TÉRMINOS Y CONDICIONES DE LOS BONOS CORPORATIVOS ROTATIVOS PARA LA OFERTA PÚBLICA AUTORIZADA MEDIANTE RESOLUCIÓN CNV</u> NO.98-09 DE 14 DE ABRIL DE 2009 HASTA UN MONTO DE DOS MILLONES DE DÓLARES (US\$2,000,000.00)".

> **INSTITUTO CONMEMORATIVOS GORGAS** Resolución de Junta Directiva Nº 014 (De martes 20 de octubre de 2009)

"POR LA CUAL SE ADOPTA LA ESCALA UNICA SALARIAL APROBADA POR LA COORDINADORA NACIONAL DE GREMIOS PROFESIONALES Y TECNICOS DE LA SALUD (CONAGEPROTSA). LA CAJA DE SEGURO SOCIAL Y EL MINISTERIO DE SALUD, PARA LOS PROFESIONALES DE LA OUIMICA OUE LABORAN EN EL INSTITUTO CONMEMORATIVO GORGAS DE ESTUDIOS DE LA SALUD (ICGES)".

PATRONATO HOSPITAL MATERNO INFANTIL JOSÉ DOMINGO DE OBALDÍA / CHIRIQUÍ Resolución Nº 365-09

(De lunes 9 de noviembre de 2009)

"POR MEDIO DE LA CUAL APRUEBA EL REGLAMENTO DE CONCURSO PARA OCUPAR LA DIRECCIÓN MÉDICA GENERAL DEL HOSPITAL MATERNO INFANTIL JOSÉ DOMINGO DE OBALDÍA. ENTRE OTROS"

> SECRETARIA NACIONAL DE CIENCIA TECNOLOGÍA E INNOVACIÓN Resolución Administrativa Nº 229 (De jueves 19 de noviembre de 2009)

"POR LA CUAL SE ADOPTA EL CÓDIGO UNIFORME DE ÉTICA DE LOS SERVIDORES PÚBLICOS QUE LABORAN EN LAS ENTIDADES DEL GOBIERNO CENTRAL, APROBADO MEDIANTE DECRETO EJECUTIVO N°246 DE 15 DE DICIEMBRE DE 2004, PUBLICADO EN GACETA OFICIAL N°25,199 DE 20 DE DICIEMBRE DE 2004. PARA QUE SEA CUMPLIDO POR TODOS LOS COLABORADORES DE LA SECRETARÍA NACIONAL DE CIENCIA, TECNOLOGÍA E INNOVACIÓN (SENACYT)".

> **SUPERINTENDENCIA DE BANCOS** Resolución FID Nº 009-2009 (De jueves 12 de noviembre de 2009)

"POR LA CUAL SE AUTORIZA EL TRASPASO DE LA TOTALIDAD DE LAS ACCIONES DE MMG TRUST, S.A. (ANTES MMG FIDUCIARY & TRUST CORP.) A FAVOR DE LA SOCIEDAD MMG FIDUCIARY HOLDING LTD"

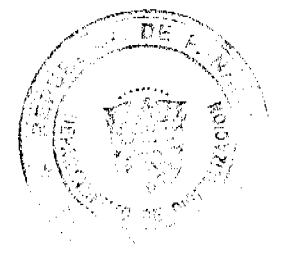

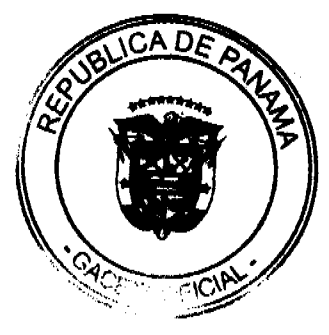

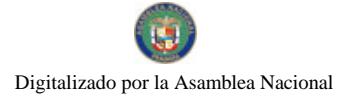

Gaceta Oficial Digital, jueves 10 de diciembre de 2009

SUPERINTENDENCIA DE BANCOS Resolución J.D. Nº 047-2009 (De lunes 23 de noviembre de 2009)

"POR LA CUAL SE NOMBRA A AMAURI A CASTILLO, SECRETARIO GENERAL, COMO SUPERINTENDENTE INTERNO, DESDE EL DÍA VEINTICUATRO (24) DE NOVIEMBRE HASTA EL DÍA PRIMERO (1) DE DICIEMBRE DE DOS MIL NUEVE (2009) O HASTA QUE SE REINTEGRE A SUS FUNCIONES EL SUPERINTENDENTE TITULAR".

> SUPERINTENDENCIA DE BANCOS Resolución S.B.P. Nº 251-2009 (De jueves 12 de noviembre de 2009)

"POR LA CUAL SE AUTORIZA A FIRST CENTRAL INTERNATIONAL BANK, INC. A TRASLADAR LA SUCURSAL QUE MANTIENE EN LA TORRE GENERALI, PISO 23 LOCAL 23D, URBANIZACIÓN OBARRIO. CIUDAD DE PANAMÁ, A SUS NUEVAS INSTALACIONES UBICADAS EN LA MISMA TORRE GENERALI PISO 22 LOCAL A".

> CONSEJO MUNICIPAL DE BUGABA / CHIRIQUÍ Acuerdo Municipal Nº 46 (De lunes 2 de noviembre de 2009)

"POR MEDIO DEL CUAL SE ANULAN LOS ACUERDOS MUNICIPALES NUMEROS 69 DE 2008 Y 21 DE 2009".

### REPÚBLICA DE PANAMÁ

#### **MINISTERIO DE SALUD**

## **CONSEJO TECNICO DE SALUD**

## RESOLUCION: N° 08 DE 23 DE noviembre DE 2009

#### CONSEJO TECNICO DE SALUD

en uso de sus facultades legales

### CONSIDERANDO:

Que es responsabilidad del Estado a través del Ministerio de Salud, velar por la salud y bienestar integral de la población en general.

Que en coordinación con la misión principal, el Ministerio de Salud debe asegurar en el país los recursos humanos debidamente formados y especializados en las diferentes carreras y ramas de la salud.

Que es función del Consejo Técnico de Salud, regular y vigilar el ejercicio de la profesión médica.

Que en cumplimiento de las disposiciones legales que regulan las residencias médicas en el país, la Asociación Panameña de Alergología e Inmunología Clínica previo aval del Colegio Médico de Panamá, solicitó el reconocimiento oficial y la aprobación del Programa de Residencias en Alergología e Inmunología Clínica al Consejo Técnico de Salud.

Que la Comisión del Programa de Residencias Médicas del Consejo Técnico de Salud, la Universidad de Panamá, Caja de Seguro Social y el Colegio Médico han revisado la petición y luego de evaluar y analizar el Programa de Residencia en Alergología e Inmunología Clínica recomendó al pleno su aprobación.

Que en sesión ordinaria Nº 8 de 23 de octubre de 2009, el Consejo Técnico de Salud, acogió favorablemente las recomendaciones vertidas por la Comisión de Programa de Residencias Médicas.

#### **RESUELVE**

PRIMERO: Aprobar el Programa de Residencias Médicas Única de Alergología e Inmunología Clínica para todos los centros e instituciones de formación de especialistas en el país.

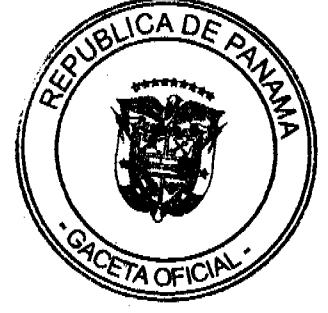

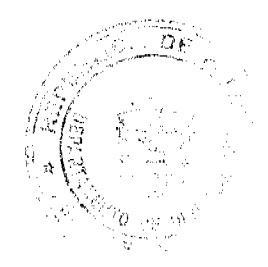

 $\overline{2}$ 

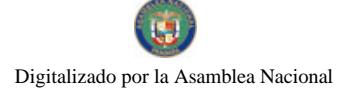

#### Gaceta Oficial Digital, jueves 10 de diciembre de 2009

SEGUNDO: La residencia médica en Alergología e Inmunología Clínica contará de tres (3) años mínimos de entrenamiento formal en Medicina Interna o Pediatría más dos (2) años en Alergología e Inmunología Clínica.

TERCERO: Establecer que para optar por una residencia en Alergología e Inmunología Clínica, el candidato debe contar con la idoneidad en Medicina Interna o Pediatría.

CUARTO: Otorgar a partir de la fecha, el reconocimiento y aprobación por un período de cinco (5) años en el Programa de Residencia de Alergología e Inmunología Clínica.

QUINTO: Todos los estudios de la especialidad efectuada en instituciones o centros de formación especializada en el exterior del país, deben presentar documentos debidamente autenticados por las autoridades correspondientes .

SEXTO: La presente Resolución empezará a regir a partir de su promulgación en la Gaceta Oficial.

FUNDAMENTO DE DERECHO: Ley Nº 66 de 10 de noviembre de 1947, Decreto de Gabinete Nº 16 de 22 de enero de 1969, Ley Nº 43 de 30 de abril de 2003, Decreto Ejecutivo Nº 119 de 29 de mayo de 2003, Decreto Ejecutivo Nº 279 de 28 de julio del 2004, Resolución Nº 1 de 3 de abril de 1989.

#### NOTIFÍOUESE Y CÚMPLASE.

### DR. FRANKLIN J. VERGARA J.

Ministro de Salud y Presidente del

Consejo Técnico de Salud.

DR. EDUARDO LUCAS MORA

Director General de Salud y

Secretario del Consejo Técnico de Salud.

#### REPUBLICA DE PANAMA

#### **COMISIÓN NACIONAL DE VALORES**

RESOLUCIÓN CNV No. 251-09

De 30 de julio de 2009

La Comisión Nacional de Valores,

en uso de sus facultades legales, y

#### **CONSIDERANDO.**

Que la sociedad R.G. Inmobiliaria, S.A., constituida mediante la Escritura Pública No.7060 de 12 de junio de 2006 de la Notaria Tercera del Circuito de Panamá, la cual se encuentra inscrita a la Ficha 529476, Documento 968576 de la Sección de Micropelículas Mercantil del Registro Público el 15 de junio de 2006, se le autorizó el registro de Bonos Corporativos Rotativos para oferta pública mediante Resolución CNV No.98-09 de 14 de abril de 2009 hasta un monto de Dos Millones de Dólares (US\$2,000,000.00).

Que el 24 de julio de 2009, la sociedad R.G. Inmobiliaria, S.A., solicitó a través de la firma Sucre & Asociados el registro ante la Comisión Nacional de Valores de modificación a los términos y condiciones de la emisión.

Que vista la opinión de la Dirección Nacional de Registro de Valores e Informes de Emisores según informe de fecha 28 y 29 de julio de 2009.

Que vista la opinión de la Dirección Nacional de Asesoría Legal según informes de fecha 29 de julio de 2009.

Que la solicitud consiste en modificar los términos y condiciones de los Bonos Corporativos en lo que respecta a lo siguiente:

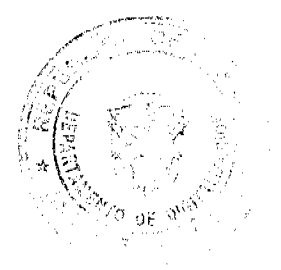

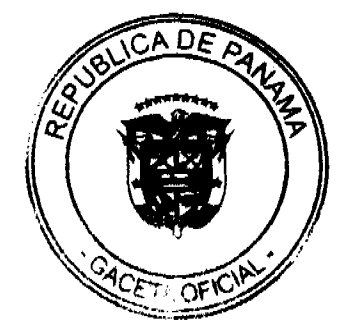

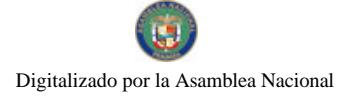

#### Gaceta Oficial Digital, jueves 10 de diciembre de 2009

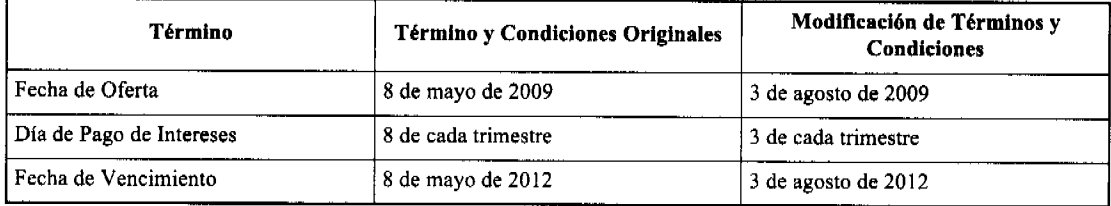

## RESUELVE:

ARTICULO UNICO: Registrar la modificación a los términos y condiciones de los Bonos Corporativos Rotativos para<br>la oferta pública autorizada mediante Resolución CNV No.98-09 de 14 de abril de 2009 hasta un monto de Dos Mil de Dólares (US\$2,000,000.00) en lo que respecta a lo siguiente:

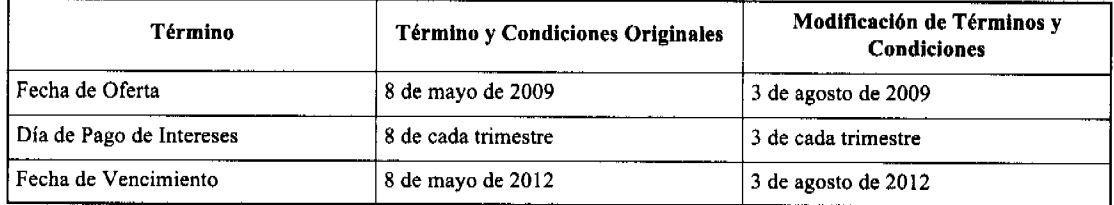

FUNDAMENTO LEGAL: Decreto Ley No.1 de 8 de julio de 1999 y Acuerdo No.4-2003 de 11 de abril de 2003.

Se advierte a la parte interesada que contra esta Resolución cabe el recurso de Reconsideración que deberá ser interpuesto dentro de los cinco (5) días siguientes a la fecha de su notificación.

## NOTIFIQUESE, PUBLIQUESE Y CUMPLASE

## Juan Manuel Martans

**Comisionado Presidente** 

Julio Javier Justiniani

### **Comisionado Vicepresidente**

Yolanda G. Real S.

Comisionada, a.i

## INSTITUTO CONMEMORATIVO GORGAS DE ESTUDIOS DE LA SALUD

 $(ICGES)$ 

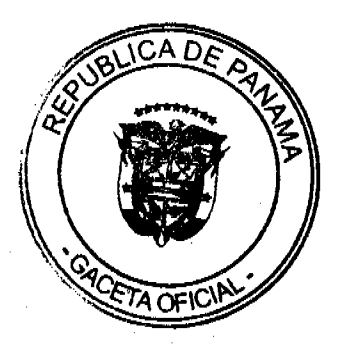

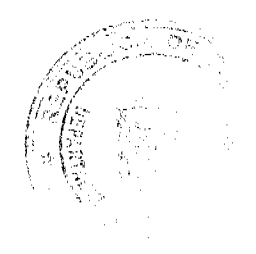

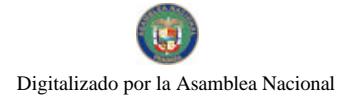

#### Resolución de Junta Directiva Nº.014

#### De 20 de octubre de 2009

"POR LA CUAL SE ADOPTA LA ESCALA ÚNICA SALARIAL APROBADA POR LA COORDINADORA NACIONAL DE GREMIOS PROFESIONALES Y TÉCNICOS DE LA SALUD (CONAGEPROTSA), LA CAJA DE SEGURO SOCIAL Y EL MINISTERIO DE SALUD, PARA LOS PROFESIONAES DE LA QUIMICA QUE LABORAN EN EL INSTITUTO CONMEMORATIVO GORGAS DE ESTUDIOS DE LA SALUD (ICGES)"

La Junta Directiva del Instituto Conmemorativo Gorgas de Estudios de la Salud

en uso de sus facultades legales,

#### **CONSIDERANDO:**

Que el Ministerio de Salud, la Caja de Seguro Social, el Ministerio de Economía y Finanzas y la Coordinadora Nacional de Gremios Profesionales y Técnicos de la Salud (CONGREPROTSA), el día seis (6) de diciembre de 2005, suscribieron un Acuerdo con los gremios representados por dicha coordinadora.

Que en dicho Acuerdo quedó estipulada la instalación de una Comisión de Alto Nivel, que entraría en funciones a partir del mes de marzo de 2006, y que estaría a cargo de la revisión de la escala salarial de los profesionales y técnicos del sector salud.

Que la escala única salarial propuesta por la Coordinadora Nacional de Gremios Profesionales y Técnicos de la Salud (COGREPROTSA), fue aprobada y adoptada tanto por el Ministerio de Salud y la Caja de Seguro Social, mediante Acuerdo de 8 de septiembre de 2006.

Que en dicho acuerdo los profesionales y técnicos del sector salud, fueron agrupados en cinco (5) grandes Grupos, a saber:

Grupo No. 1: (Auxiliares y Asistentes) Asistentes de Clínica, Auxiliar de Laboratorio, Auxiliar de Registro Médico y Estadística de la Salud, Auxiliar de Fisioterapia, Inspector Antivectorial y Educadores para la Salud (Nivel 1), estos dos último caos en el Ministerio de Salud.

Grupo No.2: (Asistentes) Técnicos en Asistencia Odontológica, Asistente de Farmacia, Asistente de Laboratorio y Asistentes de Fisioterapia.

Grupo No.3: (Técnicos Medios) Técnico Medio de Registro Médico y Estadística de Salud.

Grupo No.4: (Técnicos superiores) Técnico en Radiología, Técnicos de Urgencias Médicas, Técnicos Superiores en Registro Médico y Estadística de la Salud, Técnico de Terapia Respiratoria, Técnico de Terapia 'física y Rehabilitación y Técnicos en Saneamiento Ambiental, este último con el Ministerio de Salud.

Grupo No.5: (Profesionales) Fisioterapia, fonoaudiología, Terapia Ocupacional, Trabajadores Sociales, Laboratoristas Clínicos, Nutricionistas, Farmacéuticos, Psicólogos Generales, Educadores para la Salud (Nivel 2) y médicos Veterinarios.

Que la Junta Directiva del ICGES, tiene la facultad de aprobar los reglamentos necesarios para el funcionamiento de la Institución; según lo establece el Artículo 18, numeral 2 de la Ley Nº 78 de 17 de diciembre de 2003.

Que en virtud de lo anterior, la Junta Directiva del Instituto Conmemorativo Gorgas de Estudios de la Salud, en uso de sus facultades legales.

#### **RESUELVE:**

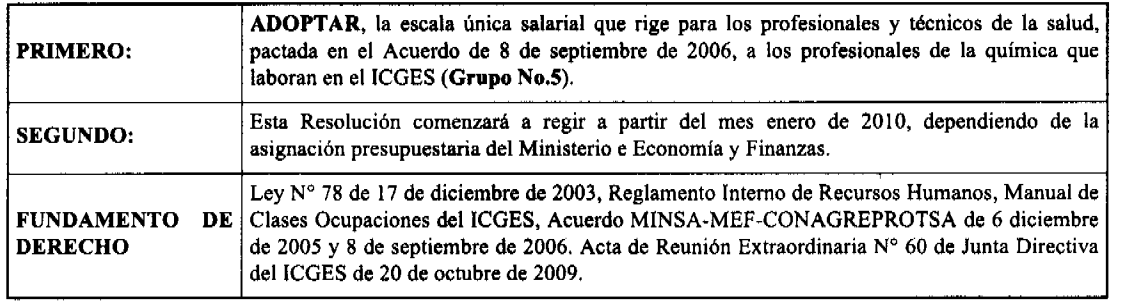

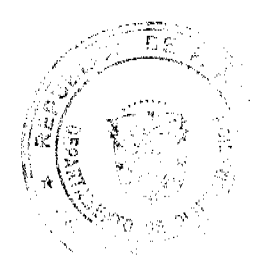

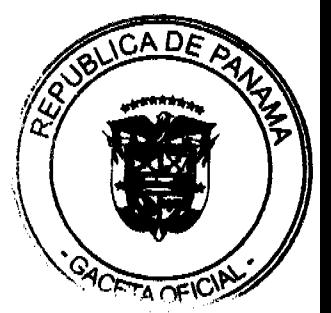

Gaceta Oficial Digital, jueves 10 de diciembre de 2009

COMUNIQUÉSE, PUBLIQUÉSE y CÚMPLASE

Miembros de la Junta Directiva<sup>.</sup>

Ministerio de Salud

Caja de Seguro Social

Secretaria Nacional de Ciencia, Tecnología e Innovación

Universidad de Panamá

Representante de Gremio u Org. de Prof. de las Ciencias de la Salud

#### Secretario

### REPUBLICA DE PANAMA, PROVINCIA DE CHIRIQUI

### PATRONATO DEL HOSPITAL MATERNO INFANTIL JOSE DOMINGO DE OBALDIA

#### RESOLUCIÓN No. 365-09

(Por medio de la cual aprueba el Reglamento de Concurso para Ocupar la Dirección Médica General del Hospital Materno Infantil José Domingo De Obaldía, entre otros)

#### EL PATRONATO DEL HOSPITAL MATERNO INFANTIL JOSE DOMINGO DE OBALDIA, EN PLENO USO DE SUS FACULTADES LEGALES:

#### Considerando

Que el Patronato del Hospital Materno Infantil José Domingo De Obaldía es una entidad jurídica de interés público y social, sin fines de lucro, dotada de personería jurídica, patrimonio propio y autonomía en sus regímenes administrativo, económico y funcional, según la Ley 12 de 12 de enero de 2001.

Que el artículo 17 de la ley referida, sobre las atribuciones y deberes del Patronato contempla específicamente en su numeral 16 lo siguiente "elaborar y aplicar normas de concursos de mérito para la selección y nombramiento de puestos directivos y demás personal del Hospital, conforme al análisis y descripción de los caros".

Que de igual forma contempla el numeral 17 del artículo mencionado en el párrafo anterior, que dentro de dichas atribuciones y deberes se encuentra "contratar, nombrar o remover al Director Médico de la Institución, de conformidad con los criterios establecidos".

Que el Patronato del hospital, por medio de Resolución No. 79-07, del 12 de abril de 2007, aprobó el Reglamento de Concurso para Ocupar la Dirección Médica General del Hospital Materno Infantil José Domingo De Obaldía, el cual fue debidamente publicado en gaceta oficial 25806, del 5 de junio de 2007.

Que el artículo 39 del reglamento antes descrito establece que el mismo está sujeto a revisión por el Patronato, cuando así lo estime conveniente, a beneficio del hospital.

Que luego del análisis correspondiente en cuanto a cambios al Reglamento de Concurso antes referido, en reunión extraordinaria del Patronato Hospital Materno Infantil José Domingo De Obaldía, celebrada en horas de la mañana, del 09 de noviembre de 2009, se aprobó el Reglamento de Concurso para Ocupar la Dirección Médica General del Hospital Materno Infantil José Domingo De Obaldía, por ende dejando sin efecto toda norma contraria al mismo dentro de la institución; su debida publicación en gaceta oficial y autorizar que del fondo de autogestión del Patronato, identificado 05040023-9, del Banco Nacional de Panamá, se asigne la suma de hasta B/. 10.00 para sufragar el costo del servicio de entrega del documento antes descrito de forma puerta a puerta en la ciudad de Panamá, específicamente ante la Oficina de Gaceta Oficial del Ministerio de la Presidencia. Siendo el contenido del Reglamento antes aprobado el siguiente:

### "PATRONATO DEL HOSPITAL MATERNO INFANTIL

## JOSÉ DOMINGO DE OBALDÍA

### REGLAMENTO PARA OCUPAR LA DIRECCIÓN MEDICA GENERAL

## CAPÍTULO 1

## DISPOSICIONES GENERALES

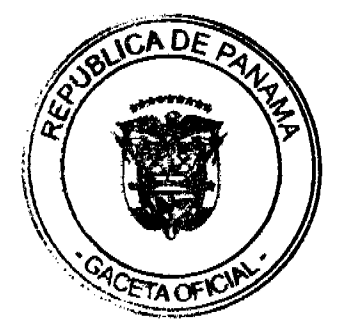

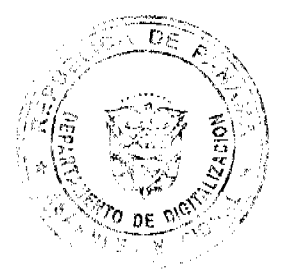

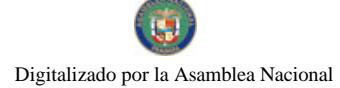

#### Gaceta Oficial Digital, jueves 10 de diciembre de 2009

Artículo 1. El Patronato del Hospital Materno Infantil José Domingo De Obaldía tiene como función garantizar en el hospital bajo su administración la prestación de servicios de salud preventiva y curativa, de rehabilitación, docencia e investigación, propios de un hospital de tercer nivel, en términos de eficiencia, eficacia, funcionalidad y equidad, lo que se logra al contar con el personal capacitado e idóneo para ejercer el cargo que desempeña, en virtud a la Ley No. 12 de 2001.

Artículo 2. De la misma manera, el Patronato del Hospital Materno Infantil José Domingo De Obaldía cuenta con la atribución de elaborar y aplicar normas de concursos de mérito para la selección y nombramiento de puestos directivos y demás personal del hospital bajo su administración.

Artículo 3. Se establecen en este Reglamento, los criterios a utilizar dentro del concurso para ocupar la Dirección Médica General del Hospital Materno Infantil José Domingo De Obaldía.

Parágrafo Transitorio: Corresponderá al Patronato del Hospital Materno Infantil José Domingo De Oabidía llevar a cabo la convocatoria del concurso, una vez entre en vigencia el mismo.

Artículo 4. Se procederá a convocar al concurso, una vez sea producida la vacante en el cargo de la Dirección Médica General, sea por renuncia, incapacidad física, muerte, pensión de vejez, finalización del período para el cual concursó o cualquier otra causa justificada; o cuando realizado un concurso de acuerdo a las disposiciones de este Reglamento ninguno de los concursantes o concursante alcance el puntaje mínimo requerido para adjudicarle el mismo.

La convocatoria del concurso se realizará en un plazo de sesenta (60) días calendario máximo, a partir de la fecha en que se produce la razón que la motiva, por parte del Patronato del Hospital Materno Infantil José Domingo De Obaldía.

Artículo 5. Dicho concurso será adjudicado, con base a la metodología y procedimiento establecido en este documento, por el término de Cinco (5) años, a partir de la toma de posesión.

En caso que se produzca la vacante de la posición ganada por concurso antes del vencimiento del término de ésta, el Patronato del Hospital Materno Infantil José Domingo De Obaldía deberá asignar interinamente a la persona que considere capaz para ejercer el cargo, siempre y cuando la misma cumpla con los requisitos mínimos exigidos para ocuparlo, pueda proceder a convocar a un nuevo concurso. Dicha interinidad no debe ser superior a un (1) año, período dentro del cual debe desarrollarse el concurso respectivo.

Luego de declarado desierto de manera continua dos (2) concursos, el Patronato del Hospital Materno Infantil José Domingo De Obaldía podrá asignar por el término de hasta dos (2) años a la persona que considere capaz para ocupar el cargo, siempre que la misma reúna los requisitos mínimos exigidos para ejercerlo.

Parágrafo: Se considera desierto el concurso cuando no se presente nadie como aspirante o cuando existan los aspirantes o aspirante pero ninguno haya obtenido el 75% en la evaluación efectuada por el Jurado Calificador, según los parámetros establecidos en el presente Reglamento.

Artículo 6. Para la selección del ganador del concurso en consideración, se tomará en cuenta preparación académica en el área del concurso, años de servicios anteriores en una misma posición o similar al servicio del Estado. Además, la eficiencia, méritos profesionales, antecedentes, idoneidad física y moral de los aspirantes.

Artículo 7. La convocatoria del concurso deberá ser publicada en dos (2) diarios de circulación nacional por tres (3) días consecutivos. Dicho aviso tendrá un tamaño no menor de cuatro (4) pulgadas de ancho por ocho (8) pulgadas de largo.

Artículo 8. El aviso de convocatoria del concurso deberá contener la siguiente información:

- a. Número del concurso.
- b. Denominación del cargo.
- c. Lugar de trabaio.
- d. Lugar, fecha y hora para el Retiro de los Requisitos.
- e. Lugar, fecha y hora para el Retiro de los formularios de Inscripción.
- f. Lugar, fecha y hora de Recepción de Inscripciones y demás Documentos.
- g. Salario.

## **CAPITULO II**

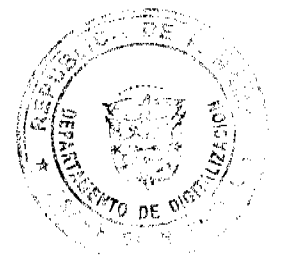

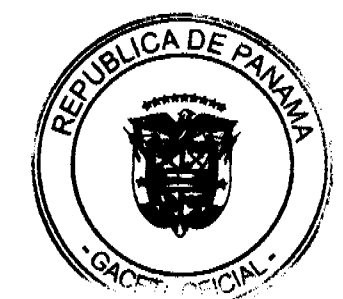

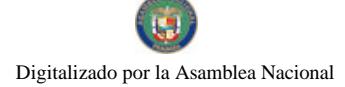

#### Gaceta Oficial Digital, jueves 10 de diciembre de 2009

## DE LOS REQUISITOS BÁSICOS PARA INGRESAR COMO ASPIRANTE

Artículo 9. Para concursar a ocupar el cargo de la Dirección Médica General del Hospital Materno Infantil José Domingo De Obaldía se deben reunir los siguientes requisitos mínimos:

a. Ser panameño, lo cual se comprobará con copia de la cédula de identidad personal, copia del certificado de nacimiento o copia de la carta de naturalización, según sea el caso.

b. Ser médico idoneo reconocido como tal por el Consejo Técnico de Salud, lo cual se comprobará con copia de la idoneidad emitida por dicha autoridad.

c. Ser médico activo por un período mínimo de Quince (15) años continuos, lo cual se comprobará mediente Certificación emitida por la Oficina de Recursos Humanos de la entidad donde haya laborado durante dicho período.

d. Dentro de los Qunce (15) años a los que se hace referencia en el literal anterior, acreditar un mínimo de Cinco (5) años en el ejercicio de cargos administrativos relacionados con la administración de servicios de salud, tales como Coordinador, Jefe de División, Jefe de Departamento, Jefe de Servicio, Jefe de Sección, entre otros, lo que se comprobará mediante Certificación expedida por la Oficina de Recursos Humanos de la entidad en que lo haya efectuado.

e. Presentar Certificación expedida por la Oficina de Recursos Humanos del hospital donde conste que no ha sido suspendido del cargo por faltas administrativas o disciplinarias y de existir debe indicarse el tipo de falta y el período en que ocurrió la misma.

f. Presentar Certificación del Consejo Técnico de Salud donde conste que no haya sido sancionado por faltas éticas.

g. Buen estado físico y mental, lo cual se comprueba mediante certificación expedida por médico idóneo en la materia, el primero debe ser expedido con máximo Treinta (30) días y el segundo Sesenta (60) días, antes de la fecha en que se reciben los documentos para el Concurso.

Artículo 10. Todos los documentos requeridos en el Artículo anterior deben ser presentados en original y copia, a fin que éstas sean cotejadas por el funcionario asignado a efectuarlo, quien debe dar fe de su autenticidad y oportuna aportación al concurso en el tiempo y forma requerida.

Dicha documentación debe ser entregada en el orden establecido en el Capítulo III de este Reglamento.

Artículo 11. Los concursantes deben presentar y entregar todos los documentos requeridos en la Ofician Recursos Humanos del Hospital Materno Infantil José Domingo De Obaldía en la fecha y antes de la hora de cierre indicados en el Aviso de Convocatoria y en el Formulario de Inscripción.

Artículo 12. Es reponsabilidad del aspirante presentar la documentación requerida en forma completa.

En caso de que la documentación presentada resulte incompleta o tenga alguna irregularidad, la misma no será admitida y al aspirante se le señalarán las observaciones correspondientes y el término para el saneamiento de las mismas. El cual no podrá ser mayor al establecido como fecha de cierre para la recepción de documentos.

Vencido el término de cierre señalado en la convocatoria del concurso no se admitirá ninguna corrección o reclamo.

Artículo 13. El aspirante recibirá constancia escrita expedida por la Oficina de Recursos Humanos del hospital donde consten los documentos recibidos para participar dentro del concurso.

## **CAPITULO III**

#### DE LA CLASIFICACIÓN DE LOS DOCUMENTOS

Artículo 14. Los documentos presentados por los concursantes se clasificarán sobre la base de un Cien por Ciento (100%), considerando los siguientes aspectos y su valoración:

A) Nivel académico (20%)

B) Experiancia administrativa (30%)

C) Superación porfesional (20%)

D) Desempeño institucional (30%)

Dentro de cada uno de los aspectos ciados se establecen puntos, los cuales en su totalidad equivalen al total del porcentaje establecido en cada aspecto evaluado.

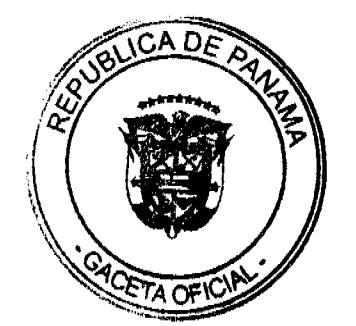

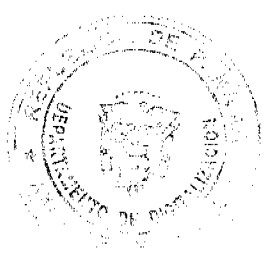

#### Gaceta Oficial Digital, jueves 10 de diciembre de 2009

Puntos que serán convertidos en porcentaje obtenido dentro del aspecto evaluado, utilizando la fórmula que a continuación se detalla:

Puntos Obtenidos X % del Ítems Evaluado

Total de Puntos del

Aspecto Evaluado

Artículo 15. El aspecto de nivel académico tendrá un valor máximo de Treinta (30) puntos, tomando en consideración los siguientes criterios:

a) Cursos de perfeccionamiento en Salud Pública, Administración de Servicios de Salud, Gerencia Hospitalaria, Economía de la Salud o similar:

- De menor de uno  $($ <1) a tres  $(3)$  meses de duración: 0.5 punto
- $\bullet$  De cuatro (4) a seis (6) meses de duración: 1 punto
- $\bullet$  De siete (7) a once (11) meses de duración: 2 puntos
- · De un (1) año de duración o más: 3 puntos/año

b) Otros cursos universitarios de postgrado, maestrías o afines a la profesión medica:

- $\bullet$  Cursos de dos (2) a cinco (5) meses: 0.5 punto
- Cursos de seis (6) meses a 1 año y postgrados: 1.0 punto
- $\bullet$  Maestrías: 2.0 puntos
- Doctorados: 3.0 puntos

Si alguno de estos cursos se ha realizado en el extranjero, debidamente autenticado, sustentado y reconocido por la autoridad competente y no se oferte en el ámbito nacional recibirán 0.5 puntos adicionales por evento.

c)Años de Servicio prestados en el ejercicio de la especialidad motivo del concurso dentro de las instituciones de salud del Estado, otorgando Un (1) punto por cada año hasta un máximo de Cinco (5) puntos.

Parágrafo: Se entiende por perfeccionamiento en la especialidad o subespecialidad respectiva la participación en un curso teórico - práctico de formación profesional de postgrado, debidamente estructurado, en un hospital o centro universitario del país o del extranjero.

Artículo 16. El aspecto de experiencia administrativa se subdivide en: sector salud y docente, el primero hasta un máximo de Quince (15) puntos y la segunda, hasta un máximo de Ocho (8) puntos, de la siguiente manera:

A. Experiencia Administrativa en el Sector Salud:

- a) Coordinador de Sección aprobado por la Dirección Médica General de la institución respectiva en el Servicio/Departamento de la especialidad a la que se refiere el concurso, por un período mínimo de un (1) año; a razón de 0.5 punto por año, hasta un máximo de dos (2) puntos.
- b) Jefatura de Servicio por designación en el Departamento de la especialidad respectiva, por un período mínimo de un (1) año; a razón de 0.5 punto por año, hasta un máximo de dos (2) puntos.
- c) Jefatura de Servicio ganada por concurso, ejercida en el Departamento de la especialiad respectiva, por un período mínimo de un (1) año; a razón de un (1) punto por año, hasta un máximo de cuatro (4) puntos.
- d) Jefatura de Departamento de la especialidad respectiva, por un período mínimo de un (1) año, a razón de un (1) punto por año, hasta un máximo de cuatro (4) puntos.
- e) Jefatura de consulta externa, por un período mínimo de un (1) año, a razón de un (1) punto por año, hasta un máximo de dos (2) puntos.
- f) Dirección Médica o Subdirección Médica de un hospital, por un período mínimo de un (1) año, a razón de un (1) punto por año, hasta un máximo de cuatro (4) puntos.
- g) Coordinación de Programa de Salud del nivel Regional o Nacional, Ministro, Director Nacional o Regional de Salud, por un período mínimo de un (1) año, a razón de un (1) punto por año, hasta un máximo de cuatro (4) puntos.

### B. Experiencia Docente y Administrativa Docente:

a) Jefe del Programa de Docencia de nivel hospitalario, regional o nacional, de Servicio/ Departamento por un período minimo de un (1) año, a razón de un (1) punto por año hasta u máximo de cuatro (4) puntos.

b) Jefe de càtedra de una escuela de medicina u otra carrera afin al sector hospitalario reconocida por la Universidad de Panamá, por un período mínimo de un (1) año, a razón de dos (2) puntos por año hasta un máximo de seis (6) puntos.

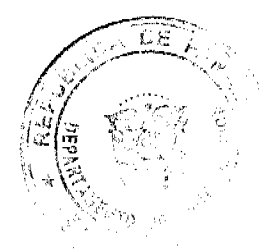

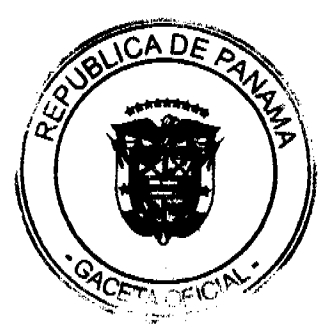

## Gaceta Oficial Digital, jueves 10 de diciembre de 2009

c) Asistente de cátedra de una escuela de medicina u otra carrera afin al sector hospitalario reconocida por la Universidad de Panamá, por un período mínimo de un (1) año, a razón de un (1) punto por año hasta un máximo de Dos (2) puntos.

Artículo 17. El aspecto de Superación Profesional se subdivide en Publicaciones y en Participación como Expositor o Asistente, en Comité de Organización y Junta Directiva; la primera con un máximo de hasta Veinte (20) puntos, y la segunda hasta un máximo de Quince (15) Puntos, de la siguiente manera:

A. Publicaciones

a.1 Trabajos o artículos científicos relacionados con su especialidad médica, publicados en revistas científicas.

a.1.1 Trabajos de investigación, tres (3) puntos cada uno, hasta un máximo de nueve (9) puntos.

a.1.2 Informe de casos clínicos de interés, dos (2) puntos cada uno, hasta un máximo de seis (6) puntos.

a.1.3.Artículos de revisión de la literatura y/o folletos relacionados con la medicina, salud pública o administración hospitalaria, un (1) punto cada uno, hasta un máximo de tres (3) puntos.

a.2.Publicaciones de libros o capítulos de libros relacionados con la medicina, salud pública o administración hospitalaria.

a.2.1 Libros, diez (10) puntos cada uno, hasta un máximo de veinte (20) puntos.

a.2.2 Coautor de libros, cinco (5) puntos cada uno, hasta un máximo de quince (15) puntos.

a.2.3 Coolaborador de libros, dos (2) puntos por libro, hasta un máximo de seis (6) puntos.

B. Participación como Expositor o Asistente, en Comité de Organización y Junta Directivas.

b.1) Presentación de trabajos de investigación o participación como expositor en actividades médico - científicas y/o de Salud Pública.

- Nivel internacional: dos (2) puntos por cada participación.

- Nivel nacional: un (1) punto por cada participación.

b.2) Participación en comités organizadores de actividades médico científicas y/o de Salud Pública.

- Nivel internacional: dos (2) puntos por cada participación.

- Nivel nacional: un (1) punto por cada participación.

b.3 Asistencia a congresos y actividades médico - científicas y/o de Salud Pública:

- Nivel internaacional: un (1) punto por cada participación.

- Nivel nacional: 0.5 punto por cada participación

b.4 Participación en la junta directiva de alguna sociedad médica o de salud pública, un (1) punto por cada año de participación como tal, hasta un un máximo de tres (3) puntos.

b.5 Participación en la junta directiva de otras sociedades científicas y/o cívicas, 0.5 punto por cada año de participación como tal, hasta un máximo de dos (2) puntos.

b.6 Conferencia dirigida al personal de salud de apoyo de una instalación sanitaria, a solicitud de la jefatura de docencia o de la dirección de dicha instalación: 0.5 puntos por cada participación debidamente sustentada.

Articulo 18. El aspecto de desempeño institucional será hasta un máximo de ocho (8) puntos, distribuidos de la siguiente

a. Certificados de Premios, distinciones y/o reconocimientos por buen desempeño y otros méritos relacionados con su trabajo institucional. De 0.5 c/u hasta un máximo de dos (2) puntos.

b. Un (1) año mínimo de experiencia en cargos de Dirección, Jefatura o Gerencia desempeñada preferiblemente en organizaciones de ámbito de la salud pública o privada, de mediana o alta dotación funcionaria, por un valor de Un (1) punto por cada año, hasta un máximo de cuatro (4) puntos.

c. Presentación de un proyecto de gestión estratégico hospitalario.

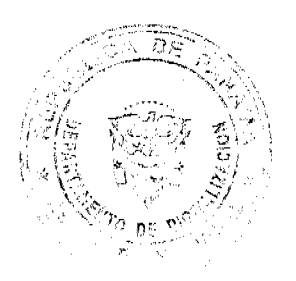

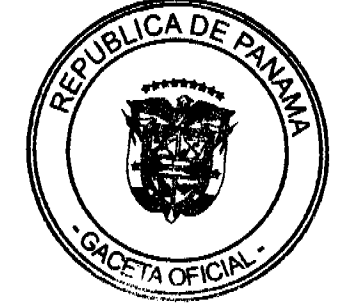

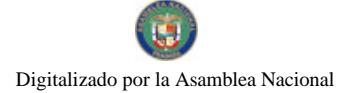

#### Gaceta Oficial Digital, jueves 10 de diciembre de 2009

c.1 Completo: antecedentes, metas estratégicas, líneas de acción y actividades propuestas. Cuatro (4) puntos

c.2 Incompleto: Un (1) punto

d. Participación activa certificada por la institución en Comité Hospitalario y/o en comisiones relacionadas con gestión y modernización del ámbito clínico, administrativo y salud pública. De 0.5 punto de dos (2) puntos máximo.

### **CAPÍTULO IV**

### DE LA REALIZACIÓN DEL CONCURSO

Artículo 19. El Jurado Calificador estará compuesto por tres (3) miembros, los cuales serán escogidos por el Patronato del Hospital Materno Infantil José Domingo De Obaldía. De igual forma, se escogerá un suplente, quien cubrirá la ausencia de cualquier miembro del jurado.

Artículo 20. Los miembros del Jurado Calificador que participen deben cumplir con los siguientes requisitos:

a) Ser de nacionalidad panameña.

b) Tener experiencia en el área administrativa y técnica hospitalaria.

c) No tener parentesco dentro del cuarto grado de consanguinidad y segundo de afinidad entre sí.

Artículo 21. Entre los miembros del Jurado Calificador se designará un Presidente y un Secretario, mediante los mecanismos que ellos establezcan, quienes coordinarán y darán fe del acto del concurso.

Artículo 22. Los miembros del Jurado Calificador no deben tener parentesco con los concursantes hasta el cuarto grado de consanguinidad y el segundo de afinidad.

Los que se encuentren en esta condición deberán declararse impedidos para dicho concurso.

Artículo 23. Los miembros del Jurado Calificador deben estar presentes durante todo el tiempo en que se lleve a cabo la fase de evaluación del concurso, incluyendo la elaboración y firma del acta correspondiente.

Artículo 24. La desición del Jurado Calificador se tomará por mayoría simple y, en caso de que alguno de sus miembros no esté de acuerdo con la decisión, deberá formular un salvamento de voto por escrito, el cual se adjuntará al acta respectiva.

Artículo 25. Son obligaciones del Jurado Calificador:

a) Presentarse en el lugar del concurso, a la hora establecida y permanecer hasta culminar el mismo.

b) Guardar las reservas éticas en los resultados del concurso.

c) Firmar el acta del concurso.

Artículo 26. Sin perjuicio de la responsabilidad civil y penal en que incurran, queda prohibido al Jurado Calificador:

a) Ausentarse o separarse del concurso, sin causa justificada.

b)Revelar los resultados del concurso, sin la debida autorización.

c) Negarse a firmar el acta del concurso.

Artículo 27. El Jurado Calificador elaborará un acta que deberán firmar todos sus miembros, cuyo original será remitido al Patronato del Hospital Materno Infantil José Domingo De Obaldía.

En dicha acta constará:

a) Hora, lugar y fecha donde se realizó el concurso.

b) Nombre y número de cédula de los concursantes.

c) Porcentaje obtenido en cada uno de los aspectos evaluados y su calificación final en porcentaje.

d) Nombre y cédula del concursante que haya obtenido el mayor porcentaje en la evaluación.

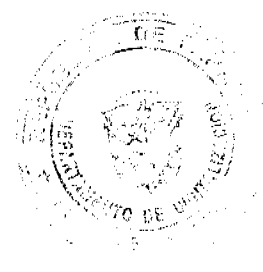

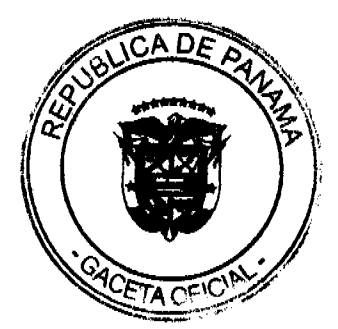

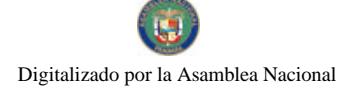

Gaceta Oficial Digital, jueves 10 de diciembre de 2009

e) Incidencias y Observaciones.

f) Nombre, firma y número de cédula de cada uno de los Jurados.

Artículo 28. El Jurado Calificador entregará al Patronato del Hospital Materno Infantil José Domingo De Obaldía una terna de las personas que hayan obtenido el mayor puntaje, siempre y cuando cumplan con un mínimo de setenta y cinco Por Ciento (75%) de la sumatoria de cada uno delo porcentajes obtenidos en cada uno de los aspectos citados en el artículo 14 de este Reglamento.

En caso que ningun participante del concurso haya obtenido el porcentaje mínimo establecido en este artículo, el Jurado Calificador igualmente entregará el Acta en la forma descrita en este Reglamento, con la anotación de que ningún aspirante obtuvo el porcentaje mínimo.

De igual forma, en caso que exista empate en el porcentaje calculado por el Jurado Calificador entre el tercer y cuarto lugar de los que hayan obtenido el mayor puntaje, se dará prioridad al que haya sacado mayor puntaje en el aspecto de experiencia administrativa, siendo entonces ésta quien ocupe el tercer lugar en la terna presentada por el Jurado referido.

Artículo 29. Los resultados de la evaluación realizada por el Jurado Calificador se notificaran por medio de un Edicto, el cual se fijará en la Oficina de Recursos Humanos del Hospital durante Cinco (5) días hábiles.

Una vez desfijado el Edicto, los participantes que se sientan afectados por error aritmético en el porcentaje obtenido, tienen Cinco (5) días hábiles para solicitar una revisión de los resultados, la cual debe ser acompañada de sus respectivas pruebas.

La solicitud de revisión será presentada al Patronato del Hospital Materno Infantil José Domingo De Obaldía, quien en un plazo no mayor de Diez (10) días hábiles dará respuesta a la solicitud.

Artículo 30. Una vez vencido el término para el reclamo a que hece referencia el artículo anterior y contestado éste en caso de presentarse, el Patronato del Hospital Materno Infantil José Domingo De Obaldía procederá a efectuar una entrevista al (los) concursante (s) que conforme a la terna, en caso de existir ésta, haya (n) obtenido el mayor porcentaje en la evaluación del Jurado Calificador de manera individual, conforme a lo establecido en el artículo 28 de este Reglamento.

En dicha Entrevista se considerarán entre otros aspectos:

a) Conocimientos relativos a la gestión hospitalaria y/o conocimientos relativos al ámbito de las reformas de salud y la modernización del sector sanitario.

b) Capacidad resolutiva: habilidad de abordar problemas y desafios y propone soluciones viables que conduzcan a los resultados esperados.

c) Habilidad y actitud para establecer canales de comunicación efectivos.

d) Orientación al Usuario: demostrar sensibilidad hacia las necesidades y/o demandas de los usuarios internos y externos.

e) Capacidad de dirección: capaz de dirigir al equipo hacia la metas propuestas.

f) Capacidad de negociación.

g)Capacidad de trabajo bajo presión: capacidad de seguir actuando con eficiencia en situaciones de presión, oposición y/o adversidad.

h) Conciencia organizacional: reconoce y asume el rol del hospital ante la ciudadanía, promoviendo un compromiso conciente con la misión, visión, estrategias, metas y procesos organizacionales.

i) Manejo de los medios de comunicación: habilidad para manejarse con los medios de comunicación y expresarse articuladamente en diferentes escenarios.

Parágrafo: El número de convocados en esta fase del concurso dependerá del número de aspirantes al cargo y no podrán superar el máximo de tres (3).

Artículo 31. La Entrevista a la que hace referencia el artículo anterior será el instrumento final de selección.

Artículo 32. Agotadas todas las fases del concurso y con base a los resultados de la entrevista final, el Patronato del Hospital Materno Infantil José Domingo De Obaldía procederá a adjudicar el concurso celebrado, elaborando para tal efecto, la Resolución Motivada correspondiente.

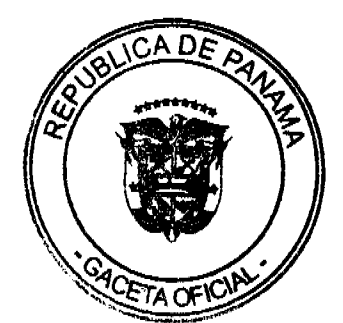

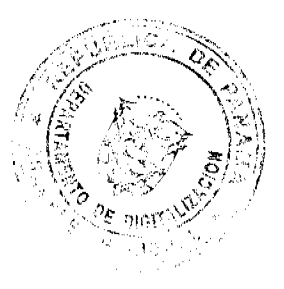

Nn 26424-A

#### Gaceta Oficial Digital, jueves 10 de diciembre de 2009

Contra dicha Resolución procede el Recurso de Reconsideración ante el Patronato, dentro de los siguientes Cinco (5) días hábiles a su expedición, quien procurará resolverlo en el menor tiempo posible y de acuerdo a los términos establecidos en la lev.

Artículo 33. Una vez emitida la Resolución que adjudica el concurso, la persona designada tendrá un término de Quince (15) días calendario, a partir de su notificación personal para tomar posesión del cargo motivo del concurso

En caso de no hacerlo en el plazo estupulado, se designará a la persona entrevistada por el Patronato del Hospital Materno Infantil José Domingo De Obaldía, con base a la terna presentada por el Jurado Calificador y así suscesivamente hasta completar con el número de personas que participaron en la Entrevista.

Artículo 34. El ganador del concurso ejercerá el cargo por el término de Cinco (5) años y sólo podrá concursar por Un (1) período adicional.

Artículo 35. El ganador del concurso está obligado a dar fiel cumplimiento al Reglamento Interno adoptado por el Patronato del Hospital Materno Infantil José Domingo De Obaldía, al Manual de Organización y Funciones del Hospital y a las Funciones propias del cargo objeto del concurso, según sea el caso. Anexo 1 dentro del presente Reglamento.

Por ende, cualquier conducta que viole el contenido de dichos documentos está sujeta a investigación y a la aplicación de la sanción disciplinaria correspondiente.

De la misma manera, está obligado a firmar el Convenio de Gestión correspondiente con el Patronato del Hospital Materno Infantil José Domingo De Obaldía como herramienta técnica - administrativa que coadyuva en la gestión hospitalaria y en el alcance de logros y objetivos establecidos, en pro de la calidad, eficiencia y eficacia de la atención.

Artículo 36. El ganador del concurso cesará en el desempeño del cargo cuando por incapacidad física o mental mayor le impida el cumplimiento de sus funciones.

Artículo 37. Quedan sin efecto todas las disposiciones internas previas dentro del Hospital Materno Infantil José Domingo De Obaldía, que sean contrarias al presente Reglamento.

Artículo 38. Una vez cuente con la aprobación del Patronato del Hospital Materno Infantil José Domingo De Obaldía, este Reglamento será publicado en la Gaceta Oficial y a partir de dicha publicación iniciará su vigencia.

Artículo 39. Este Reglamento estará sujeto a revisión por el Patronato del Hospital José Domingo De Obaldía cuando así lo estime conveniente, a beneficio del hospital.

## ANEXO I

#### FUNCIONES DE LA DIRECCIÓN MEDICA GENERAL

- 1. Dirigir y administrar el Hospital Materno Infantil José Domingo De Obaldía.
- 2. Garantizar que el sistema de vigilancia en materia de salud pública, se desarrollen de acuerdo a las políticas, normas, leyes y procedimientos vigentes
- 3. Garantizar la implementación de las normas y protocolos de atención hospitalaria y las normas institucionales.
- 4. Presentar información oportuna y periódica a la Junta Directiva del Patronato sobre la gestión hospitalaria.
- 5. Garantizar el cumplimiento de las actividades técnico-administrativas del Hospital, relacionadas a la atención de servicios de salud a la población.
- 6. Planificar todas las actividades de la atención médica, que permitan el logro de los objetivos.
- 7. Coordinar y vigilar las actividades y la aplicación de todas las normas médicas, técnicas y administrativas en el desarrollo de los programas y actividades del Hospital.
- 8. Garantizar la calidad de la atención médica, incluyendo el trato humano en la relación médico-paciente.
- 9. Fomentar las actividades científicas y de docencia dentro de la Organización.
- 10. Promover y garantizar la capacitación sistemática y constante, basada en los avances científico-técnicos de la ciencias de la salud y de la conducta, la gestión de servicios y cualquier otro ámbito requerido para garantizar la calidad de la atención integral materno-infantil.
- 11. Asegurar la coordinación con la Junta Directiva del Patronato y cualquier otra entidad de salud, relacionada con la prestación de los servicios médicos a la población materno-infantil.
- 12. Asegurar la promoción y coordinación de los programas de docencia e investigación del Hospital, con Centros de Enseñanza Superior Profesional y otras instituciones de salud.13.
- 13. Coordinar con el Sistema Regional de Salud, con las unidades administrativas y servicios del Hospital y con las instancias gubernamentales regionales, la ejecución del Plan de Contingencia en caso de desastre.14.
- 14. Celebrar acuerdos con instituciones privadas, públicas, ONGs, instituciones educativas y otras, sobre acciones de intercambio o actividades que beneficien la gestión hospitalaria.
- 15. Realizar reuniones periódicas de evaluación interna de la gestión hospitalaria.
- 16. Garantizar la realización periódica de la auditoría de calidad a los procesos de los servicios médicos y las unidades

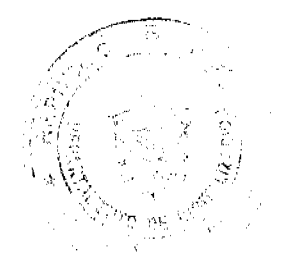

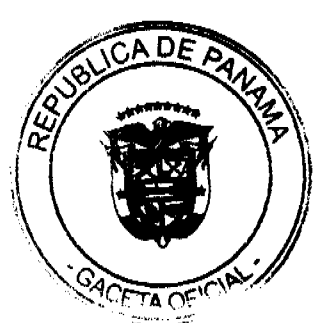

#### Gaceta Oficial Digital, jueves 10 de diciembre de 2009

administrativas.

- 17. Aprobar con los jefes de departamento y servicios, los cambios y procedimientos.
- 18. Establecer las prioridades en la ejecución de los servicios de atención de salud del Hospital.
- 19. Establecer las estrategias de acción para el logro de los objetivos institucionales.
- 20. Establecer los lineamientos de relaciones interinstitucionales, intrainstitucionales y de proyección de la imagen del Hospital Materno Infantil José Domingo De Obaldía en la comunidad.
- 21. Asegurar el fortalecimiento de los Servicios Médicos en función de una efectiva ejecución de los programas y proyectos de la Institución.
- 22. Impulsar anualmente la participación activa de todos los Servicios Médicos, Técnicos y de Apoyo en el proceso de planificación estratégica para la formulación de los planes, programas y proyectos.
- 23. Constituir anualmente el Equipo Multidisciplinario de Planificación que coordinará la formulación del Plan Operativo Anual y del Presupuesto Programa de la Institución.
- 24. Presentar a la Junta Directiva del Patronato para su aprobación, el Anteproyecto del Plan Operativo Anual y el Anteproyecto de Presupuesto correspondiente a cada nuevo año fiscal.
- 25. Asegurar la oportuna distribución a todos los Servicios, del Plan Operativo Anual aprobado.
- 26. Establecer los ajustes que sean necesarios a los planes, programas y proyectos del Hospital, sobre la base de la información obtenida de la evaluación de los procesos, resultados e impacto de las acciones de atención de salud integral a la población materno-infantil de la Provincia de Chiriquí.
- 27. Monitorear periódicamente los resultados de la gestión institucional.
- 28. Fomentar la identificación del personal con la misión, visión y objetivos de la Institución.
- 29. Asegurar la evaluación objetiva del desempeño del personal.
- 30. Establecer y entregar periódicamente los reconocimientos al personal que corresponda, por el buen desempeño.
- 31. Propiciar la mejora continua de los procesos y servicios de la Institución.
- 32. Otorgar y firmar documentos y contratos correspondientes a las operaciones aprobadas a nombre del Hospital.
- 33. Cumplir y hacer cumplir la política gubernamental en materia de salud.
- 34. Presentar al Ministro de Salud, a través de los canales de comunicación correspondientes, la estructura organizativa del Hospital, cada vez que se requieran ajustes estructurales.
- 35. Coordinar las acciones de seguimiento al cumplimiento de los convenios.
- 36. Convocar a otras entidades del Estado para exponerles la problemática que afecta la salud de la población materno-infantil de la Provincia de Chiriquí y estimular su cooperación.
- 37. Garantizar la correcta investigación de todos los casos de negligencias cometidas por el personal técnico-administrativo en perjuicio del paciente.
- 38. Delegar autoridad y funciones en los funcionarios subalternos, dentro del marco de los reglamentos.
- 39. Presidir los comités institucionales legalmente en el hospital.
- 40. Impulsar programas de capacitación y adiestramiento del personal, de acuerdo con sus prioridades.
- 41. Asesorar a al Junta Directiva del Patronato en materia de la gestión de la salud pública hospitalaria y otros aspectos técnico-administrativos relevantes.
- 42. Asegurar el establecimiento de una gestión sobre la base de resultados.
- 43. Asegurar la debida erogación de los fondos, de acuerdo a las normas y controles establecidos.
- 44. Informar periódicamente a la Dirección del Sistema Regional de Salud, sobre las acciones más relevantes desarrolladas a nivel hospitalario.
- 45. Garantizar la presentación oportuna de los requerimientos de recursos humanos, materiales y financieros en el Anteproyecto de Presupuesto de Funcionamiento y para Proyectos de Inversión.
- 46. Promover el desarrollo integral de los recursos humanos para que los mismos se desempeñen de acuerdo a las necesidades de la organización.
- 47. Asegurar la administración eficiente de los recursos humanos, materiales y financieros, en función del cumplimiento de las metas establecidas en el Plan Operativo del Hospital.
- 48. Asegurar la implementación de un eficiente sistema de información, que permita la evaluación objetiva de los indicadores de gestión y la adecuada retroalimentación del sistema
- 49. Representar al hospital en actos públicos, legales y sociales y otros que le asigne la Junta Directiva del Patronato.
- 50. Solicitar la aplicación de las sanciones y amonestaciones al personal bajo su cargo, de acuerdo a las normas y disposiciones legales vigentes.
- 51. Evaluar el desempeño del personal bajo su cargo, de acuerdo a las normas legales vigentes.
- 52. Promover la mejora continua del personal de su Unidad, para garantizar la calidad de las acciones realizadas.
- 53. Promover la capacitación del personal asignado a la unidad.
- 54. Elaborar el Anteproyecto de Presupuesto y participar en los ajustes.
- 55. Cualquier otra función que le asigne el Ministro de Salud y el Director del Sistema Regional.."

#### **Resuelve**

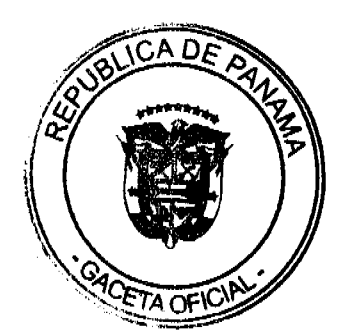

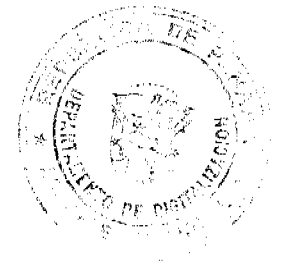

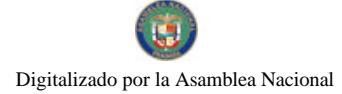

#### Gaceta Oficial Digital, jueves 10 de diciembre de 2009

Primero: Aprobar el Reglamento de Concurso para Ocupar la Dirección Médica General del Hospital Materno Infantil José Domingo De Obaldía, cuyo texto es el siguiente:

#### "PATRONATO DEL HOSPITAL MATERNO INFANTIL

#### JOSÉ DOMINGO DE OBALDÍA

### REGLAMENTO PARA OCUPAR LA DIRECCIÓN MEDICA GENERAL

## **CAPÍTULO I**

#### **DISPOSICIONES GENERALES**

Artículo 1. El Patronato del Hospital Materno Infantil José Domingo De Obaldía tiene como función garantizar en el hospital bajo su administración la prestación de servicios de salud preventiva y curativa, de rehabilitación, docencia e investigación, propios de un hospital de tercer nivel, en términos de eficiencia, eficacia, funcionalidad y equidad, lo que se logra al contar con el personal capacitado e idóneo para ejercer el cargo que desempeña, en virtud a la Ley No. 12 de 2001.

Artículo 2. De la misma manera, el Patronato del Hospital Materno Infantil José Domingo De Obaldía cuenta con la atribución de elaborar y aplicar normas de concursos de mérito para la selección y nombramiento de puestos directivos y demás personal del hospital bajo su administración.

Artículo 3. Se establecen en este Reglamento, los criterios a utilizar dentro del concurso para ocupar la Dirección Médica General del Hospital Materno Infantil José Domingo De Obaldía.

Parágrafo Transitorio: Corresponderá al Patronato del Hospital Materno Infantil José Domingo De Oabldía llevar a cabo la convocatoria del concurso, una vez entre en vigencia el mismo.

Artículo 4. Se procederá a convocar al concurso, una vez sea producida la vacante en el cargo de la Dirección Médica General, sea por renuncia, incapacidad física, muerte, pensión de vejez, finalización del período para el cual concursó o cualquier otra causa justificada; o cuando realizado un concurso de acuerdo a las disposiciones de este Reglamento ninguno de los concursantes o concursante alcance el puntaje mínimo requerido para adjudicarle el mismo.

La convocatoria del concurso se realizará en un plazo de sesenta (60) días calendario máximo, a partir de la fecha en que se produce la razón que la motiva, por parte del Patronato del Hospital Materno Infantil José Domingo De Obaldía.

Artículo 5. Dicho concurso será adjudicado, con base a la metodología y procedimiento establecido en este documento, por el término de Cinco (5) años, a partir de la toma de posesión.

En caso que se produzca la vacante de la posición ganada por concurso antes del vencimiento del término de ésta, el Patronato del Hospital Materno Infantil José Domingo De Obaldía deberá asignar interinamente a la persona que considere capaz para ejercer el cargo, siempre y cuando la misma cumpla con los requisitos mínimos exigidos para ocuparlo, pueda proceder a convocar a un nuevo concurso. Dicha interinidad no debe ser superior a un (1) año, período dentro del cual debe desarrollarse el concurso respectivo.

Luego de declarado desierto de manera continua dos (2) concursos, el Patronato del Hospital Materno Infantil José Domingo De Obaldía podrá asignar por el término de hasta dos (2) años a la persona que considere capaz para ocupar el cargo, siempre que la misma reúna los requisitos mínimos exigidos para ejercerlo.

Parágrafo: Se considera desierto el concurso cuando no se presente nadie como aspirante o cuando existan los aspirantes o aspirante pero ninguno haya obtenido el 75% en la evaluación efectuada por el Jurado Calificador, según los parámetros establecidos en el presente Reglamento.

Artículo 6, Para la selección del ganador del concurso en consideración, se tomará en cuenta preparación académica en el área del concurso, años de servicios anteriores en una misma posición o similar al servicio del Estado. Además, la eficiencia, méritos profesionales, antecedentes, idoneidad física y moral de los aspirantes.

Artículo 7. La convocatoria del concurso deberá ser publicada en dos (2) diarios de circulación nacional por tres (3) días consecutivos. Dicho aviso tendrá un tamaño no menor de cuatro (4) pulgadas de ancho por ocho (8) pulgadas de largo.

Artículo 8. El aviso de convocatoria del concurso deberá contener la siguiente información:

a. Número del concurso.

b. Denominación del cargo.

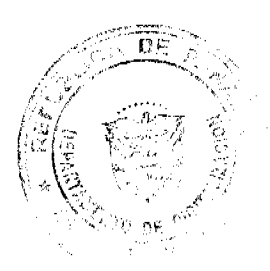

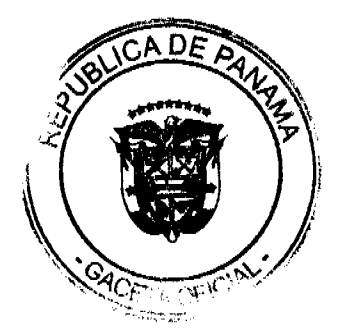

Gaceta Oficial Digital, jueves 10 de diciembre de 2009

c. Lugar de trabaio.

d. Lugar, fecha y hora para el Retiro de los Requisitos.

e. Lugar, fecha y hora para el Retiro de los formularios de Inscripción.

f. Lugar, fecha y hora de Recepción de Inscripciones y demás Documentos.

g. Salario.

### **CAPITULO II**

## DE LOS REQUISITOS BÁSICOS PARA INGRESAR COMO ASPIRANTE

Artículo 9. Para concursar a ocupar el cargo de la Dirección Médica General del Hospital Materno Infantil José Domingo De Obaldía se deben reunir los siguientes requisitos mínimos:

a. Ser panameño, lo cual se comprobará con copia de la cédula de identidad personal, copia del certificado de nacimiento o copia de la carta de naturalización, según sea el caso.

b. Ser médico idoneo reconocido como tal por el Consejo Técnico de Salud, lo cual se comprobará con copia de la idoneidad emitida por dicha autoridad.

c. Ser médico activo por un período mínimo de Quince (15) años continuos, lo cual se comprobará mediente Certificación emitida por la Oficina de Recursos Humanos de la entidad donde haya laborado durante dicho período.

d. Dentro de los Qunce (15) años a los que se hace referencia en el literal anterior, acreditar un mínimo de Cinco (5) años en el ejercicio de cargos administrativos relacionados con la administración de servicios de salud, tales como Coordinador, Jefe de División, Jefe de Departamento, Jefe de Servicio, Jefe de Sección, entre otros, lo que se comprobará mediante Certificación expedida por la Oficina de Recursos Humanos de la entidad en que lo haya efectuado.

e. Presentar Certificación expedida por la Oficina de Recursos Humanos del hospital donde conste que no ha sido suspendido del cargo por faltas administrativas o disciplinarias y de existir debe indicarse el tipo de falta y el período en que ocurrió la misma.

f. Presentar Certificación del Consejo Técnico de Salud donde conste que no haya sido sancionado por faltas éticas.

g. Buen estado físico y mental, lo cual se comprueba mediante certificación expedida por médico idóneo en la materia, el primero debe ser expedido con máximo Treinta (30) días y el segundo Sesenta (60) días, antes de la fecha en que se reciben los documentos para el Concurso.

Artículo 10. Todos los documentos requeridos en el Artículo anterior deben ser presentados en original y copia, a fin que éstas sean cotejadas por el funcionario asignado a efectuarlo, quien debe dar fe de su autenticidad y oportuna aportación al concurso en el tiempo y forma requerida.

Dicha documentación debe ser entregada en el orden establecido en el Capítulo III de este Reglamento.

Artículo 11. Los concursantes deben presentar y entregar todos los documentos requeridos en la Ofician Recursos Humanos del Hospital Materno Infantil José Domingo De Obaldía en la fecha y antes de la hora de cierre indicados en el Aviso de Convocatoria y en el Formulario de Inscripción.

Artículo 12. Es reponsabilidad del aspirante presentar la documentación requerida en forma completa.

En caso de que la documentación presentada resulte incompleta o tenga alguna irregularidad, la misma no será admitida y al aspirante se le señalarán las observaciones correspondientes y el término para el saneamiento de las mismas. El cual no podrá ser mayor al establecido como fecha de cierre para la recepción de documentos.

Vencido el término de cierre señalado en la convocatoria del concurso no se admitirá ninguna corrección o reclamo.

Artículo 13. El aspirante recibirá constancia escrita expedida por la Oficina de Recursos Humanos del hospital donde consten los documentos recibidos para participar dentro del concurso.

## **CAPITULO III**

## DE LA CLASIFICACIÓN DE LOS DOCUMENTOS

Artículo 14. Los documentos presentados por los concursantes se clasificarán sobre la base de un Cien por Ciento (100%), considerando los siguientes aspectos y su valoración:

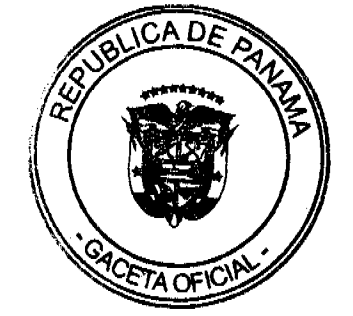

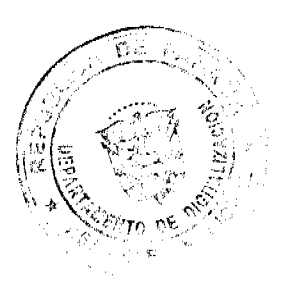

Gaceta Oficial Digital, jueves 10 de diciembre de 2009

A) Nivel académico (20%)

B) Experiancia administrativa (30%)

C) Superación porfesional (20%)

D) Desempeño institucional (30%)

Dentro de cada uno de los aspectos ciados se establecen puntos, los cuales en su totalidad equivalen al total del porcentaje establecido en cada aspecto evaluado.

Puntos que serán convertidos en porcentaje obtenido dentro del aspecto evaluado, utilizando la fórmula que a continuación se detalla:

Puntos Obtenidos X % del Ítems Evaluado

Total de Puntos del

Aspecto Evaluado

Artículo 15. El aspecto de nivel académico tendrá un valor máximo de Treinta (30) puntos, tomando en consideración los siguientes criterios:

a) Cursos de perfeccionamiento en Salud Pública, Administración de Servicios de Salud, Gerencia Hospitalaria, Economía de la Salud o similar:

- $\bullet$  De menor de uno (<1) a tres (3) meses de duración: 0.5 punto
- $\bullet$  De cuatro (4) a seis (6) meses de duración: 1 punto
- $\bullet$  De siete (7) a once (11) meses de duración: 2 puntos
- De un (1) año de duración o más: 3 puntos/año

b) Otros cursos universitarios de postgrado, maestrías o afines a la profesión medica:

- $\bullet$  Cursos de dos (2) a cinco (5) meses: 0.5 punto
- Cursos de seis (6) meses a 1 año y postgrados: 1.0 punto
- Maestrías: 2.0 puntos
- Doctorados: 3.0 puntos

Si alguno de estos cursos se ha realizado en el extranjero, debidamente autenticado, sustentado y reconocido por la autoridad competente y no se oferte en el ámbito nacional recibirán 0.5 puntos adicionales por evento.

c)Años de Servicio prestados en el ejercicio de la especialidad motivo del concurso dentro de las instituciones de salud del Estado, otorgando Un (1) punto por cada año hasta un máximo de Cinco (5) puntos.

Parágrafo: Se entiende por perfeccionamiento en la especialidad o subespecialidad respectiva la participación en un curso teórico - práctico de formación profesional de postgrado, debidamente estructurado, en un hospital o centro universitario del país o del extranjero.

Artículo 16. El aspecto de experiencia administrativa se subdivide en: sector salud y docente, el primero hasta un máximo de Quince (15) puntos y la segunda, hasta un máximo de Ocho (8) puntos, de la siguiente manera:

A. Experiencia Administrativa en el Sector Salud:

- h) Coordinador de Sección aprobado por la Dirección Médica General de la institución respectiva en el Servicio/Departamento de la especialidad a la que se refiere el concurso, por un período mínimo de un (1) año; a razón de 0.5 punto por año, hasta un máximo de dos (2) puntos.
- i) Jefatura de Servicio por designación en el Departamento de la especialidad respectiva, por un período mínimo de un (1) año; a razón de 0.5 punto por año, hasta un máximo de dos (2) puntos.
- j) Jefatura de Servicio ganada por concurso, ejercida en el Departamento de la especialiad respectiva, por un período mínimo de un (1) año; a razón de un (1) punto por año, hasta un máximo de cuatro (4) puntos.
- k) Jefatura de Departamento de la especialidad respectiva, por un período mínimo de un (1) año, a razón de un (1) punto por año, hasta un máximo de cuatro (4) puntos.
- l) Jefatura de consulta externa, por un período mínimo de un (1) año, a razón de un (1) punto por año, hasta un máximo de dos (2) puntos.
- m) Dirección Médica o Subdirección Médica de un hospital, por un período mínimo de un (1) año, a razón de un (1) punto por año, hasta un máximo de cuatro (4) puntos.
- n) Coordinación de Programa de Salud del nivel Regional o Nacional, Ministro, Director Nacional o Regional de

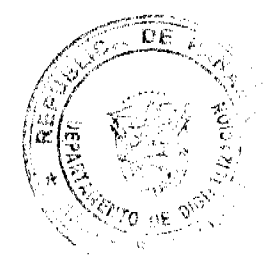

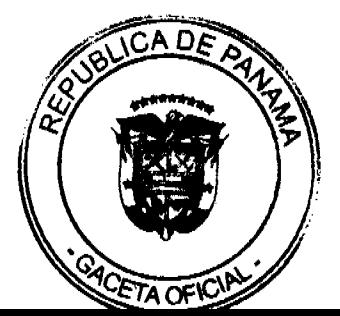

#### Gaceta Oficial Digital, jueves 10 de diciembre de 2009

Salud, por un período mínimo de un (1) año, a razón de un (1) punto por año, hasta un máximo de cuatro (4) puntos.

B. Experiencia Docente y Administrativa Docente:

a) Jefe del Programa de Docencia de nivel hospitalario, regional o nacional, de Servicio/ Departamento por un período minimo de un (1) año, a razón de un (1) punto por año hasta u máximo de cuatro (4) puntos.

b) Jefe de càtedra de una escuela de medicina u otra carrera afin al sector hospitalario reconocida por la Universidad de Panamá, por un período mínimo de un (1) año, a razón de dos (2) puntos por año hasta un máximo de seis (6) puntos.

c)Asistente de cátedra de una escuela de medicina u otra carrera afin al sector hospitalario reconocida por la Universidad de Panamá, por un período mínimo de un (1) año, a razón de un (1) punto por año hasta un máximo de Dos (2) puntos.

Artículo 17. El aspecto de Superación Profesional se subdivide en Publicaciones y en Participación como Expositor o Asistente, en Comité de Organización y Junta Directiva; la primera con un máximo de hasta Veinte (20) puntos, y la segunda hasta un máximo de Quince (15) Puntos, de la siguiente manera:

A. Publicaciones

a.1 Trabajos o artículos científicos relacionados con su especialidad médica, publicados en revistas científicas.

a.1.1 Trabajos de investigación, tres (3) puntos cada uno, hasta un máximo de nueve (9) puntos.

a.1.2 Informe de casos clínicos de interés, dos (2) puntos cada uno, hasta un máximo de seis (6) puntos.

a.1.3. Artículos de revisión de la literatura y/o folletos relacionados con la medicina, salud pública o administración hospitalaria, un (1) punto cada uno, hasta un máximo de tres (3) puntos.

a.2.Publicaciones de libros o capítulos de libros relacionados con la medicina, salud pública o administración hospitalaria.

a.2.1 Libros, diez (10) puntos cada uno, hasta un máximo de veinte (20) puntos.

a.2.2 Coautor de libros, cinco (5) puntos cada uno, hasta un máximo de quince (15) puntos.

a.2.3 Coolaborador de libros, dos (2) puntos por libro, hasta un máximo de seis (6) puntos.

B. Participación como Expositor o Asistente, en Comité de Organización y Junta Directivas.

b.1) Presentación de trabajos de investigación o participación como expositor en actividades médico - científicas y/o de Salud Pública.

- Nivel internacional: dos (2) puntos por cada participación.

- Nivel nacional: un (1) punto por cada participación.

b.2) Participación en comités organizadores de actividades médico científicas y/o de Salud Pública.

- Nivel internacional: dos (2) puntos por cada participación.

- Nivel nacional: un (1) punto por cada participación.

b.3 Asistencia a congresos y actividades médico - científicas y/o de Salud Pública:

- Nivel internaacional: un (1) punto por cada participación.

- Nivel nacional: 0.5 punto por cada participación

b.4 Participación en la junta directiva de alguna sociedad médica o de salud pública, un (1) punto por cada año de participación como tal, hasta un un máximo de tres (3) puntos.

b.5 Participación en la junta directiva de otras sociedades científicas y/o cívicas, 0.5 punto por cada año de participación como tal, hasta un máximo de dos (2) puntos.

b.6 Conferencia dirigida al personal de salud de apoyo de una instalación sanitaria, a solicitud de la jefatura de docencia o de la dirección de dicha instalación: 0.5 puntos por cada participación debidamente sustentada.

Articulo 18. El aspecto de desempeño institucional será hasta un máximo de ocho (8) puntos, distribuidos de la siguiente manera:

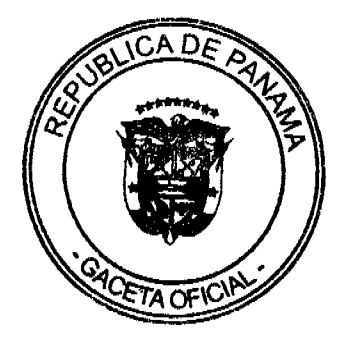

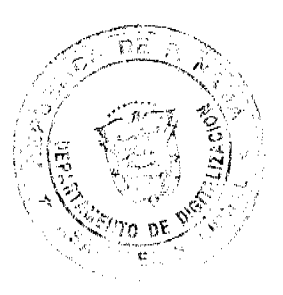

#### Gaceta Oficial Digital, jueves 10 de diciembre de 2009

a. Certificados de Premios, distinciones y/o reconocimientos por buen desempeño y otros méritos relacionados con su trabajo institucional. De 0.5 c/u hasta un máximo de dos (2) puntos.

b. Un (1) año mínimo de experiencia en cargos de Dirección, Jefatura o Gerencia desempeñada preferiblemente en organizaciones de ámbito de la salud pública o privada, de mediana o alta dotación funcionaria, por un valor de Un (1) punto por cada año, hasta un máximo de cuatro (4) puntos.

c. Presentación de un proyecto de gestión estratégico hospitalario.

c.1 Completo: antecedentes, metas estratégicas, líneas de acción y actividades propuestas. Cuatro (4) puntos

c.2 Incompleto: Un (1) punto

d. Participación activa certificada por la institución en Comité Hospitalario y/o en comisiones relacionadas con gestión y modernización del ámbito clínico, administrativo y salud pública. De 0.5 punto de dos (2) puntos máximo.

## **CAPÍTULO IV**

## DE LA REALIZACIÓN DEL CONCURSO

Artículo 19. El Jurado Calificador estará compuesto por tres (3) miembros, los cuales serán escogidos por el Patronato del Hospital Materno Infantil José Domingo De Obaldía. De igual forma, se escogerá un suplente, quien cubrirá la ausencia de cualquier miembro del jurado.

Artículo 20. Los miembros del Jurado Calificador que participen deben cumplir con los siguientes requisitos:

a) Ser de nacionalidad panameña.

b) Tener experiencia en el área administrativa y técnica hospitalaria.

c) No tener parentesco dentro del cuarto grado de consanguinidad y segundo de afinidad entre sí.

Artículo 21. Entre los miembros del Jurado Calificador se designará un Presidente y un Secretario, mediante los mecanismos que ellos establezcan, quienes coordinarán y darán fe del acto del concurso.

Artículo 22. Los miembros del Jurado Calificador no deben tener parentesco con los concursantes hasta el cuarto grado de consanguinidad y el segundo de afinidad.

Los que se encuentren en esta condición deberán declararse impedidos para dicho concurso.

Artículo 23. Los miembros del Jurado Calificador deben estar presentes durante todo el tiempo en que se lleve a cabo la fase de evaluación del concurso, incluyendo la elaboración y firma del acta correspondiente.

Artículo 24. La desición del Jurado Calificador se tomará por mayoría simple y, en caso de que alguno de sus miembros no esté de acuerdo con la decisión, deberá formular un salvamento de voto por escrito, el cual se adjuntará al acta respectiva.

Artículo 25. Son obligaciones del Jurado Calificador:

a) Presentarse en el lugar del concurso, a la hora establecida y permanecer hasta culminar el mismo.

b) Guardar las reservas éticas en los resultados del concurso.

c) Firmar el acta del concurso.

Artículo 26. Sin perjuicio de la responsabilidad civil y penal en que incurran, queda prohibido al Jurado Calificador:

a) Ausentarse o separarse del concurso, sin causa justificada.

b)Revelar los resultados del concurso, sin la debida autorización.

c) Negarse a firmar el acta del concurso.

Artículo 27. El Jurado Calificador elaborará un acta que deberán firmar todos sus miembros, cuyo original será remitido al Patronato del Hospital Materno Infantil José Domingo De Obaldía.

En dicha acta constará:

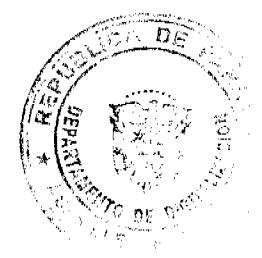

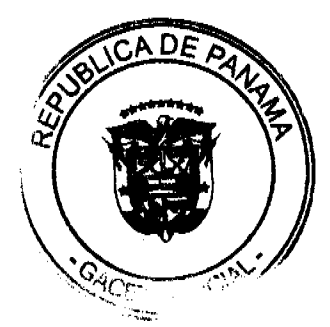

Gaceta Oficial Digital, jueves 10 de diciembre de 2009

- a) Hora, lugar y fecha donde se realizó el concurso.
- b) Nombre y número de cédula de los concursantes.
- c) Porcentaje obtenido en cada uno de los aspectos evaluados y su calificación final en porcentaje.
- d) Nombre y cédula del concursante que haya obtenido el mayor porcentaje en la evaluación.
- e) Incidencias y Observaciones.
- f) Nombre, firma y número de cédula de cada uno de los Jurados.

Artículo 28. El Jurado Calificador entregará al Patronato del Hospital Materno Infantil José Domingo De Obaldía una terna de las personas que hayan obtenido el mayor puntaje, siempre y cuando cumplan con un mínimo de setenta y cinco Por Ciento (75%) de la sumatoria de cada uno delo porcentajes obtenidos en cada uno de los aspectos citados en el artículo 14 de este Reglamento.

En caso que ningun participante del concurso haya obtenido el porcentaje mínimo establecido en este artículo, el Jurado Calificador igualmente entregará el Acta en la forma descrita en este Reglamento, con la anotación de que ningún aspirante obtuvo el porcentaje mínimo.

De igual forma, en caso que exista empate en el porcentaje calculado por el Jurado Calificador entre el tercer y cuarto lugar de los que hayan obtenido el mayor puntaje, se dará prioridad al que haya sacado mayor puntaje en el aspecto de experiencia administrativa, siendo entonces ésta quien ocupe el tercer lugar en la terna presentada por el Jurado referido.

Artículo 29. Los resultados de la evaluación realizada por el Jurado Calificador se notificaran por medio de un Edicto, el cual se fijará en la Oficina de Recursos Humanos del Hospital durante Cinco (5) días hábiles.

Una vez desfijado el Edicto, los participantes que se sientan afectados por error aritmético en el porcentaje obtenido, tienen Cinco (5) días hábiles para solicitar una revisión de los resultados, la cual debe ser acompañada de sus respectivas pruebas.

La solicitud de revisión será presentada al Patronato del Hospital Materno Infantil José Domingo De Obaldía, quien en un plazo no mayor de Diez (10) días hábiles dará respuesta a la solicitud.

Artículo 30. Una vez vencido el término para el reclamo a que hece referencia el artículo anterior y contestado éste en caso de presentarse, el Patronato del Hospital Materno Infantil José Domingo De Obaldía procederá a efectuar una entrevista al (los) concursante (s) que conforme a la terna, en caso de existir ésta, haya (n) obtenido el mayor porcentaje en la evaluación del Jurado Calificador de manera individual, conforme a lo establecido en el artículo 28 de este Reglamento.

En dicha Entrevista se considerarán entre otros aspectos:

a) Conocimientos relativos a la gestión hospitalaria y/o conocimientos relativos al ámbito de las reformas de salud y la modernización del sector sanitario.

b) Capacidad resolutiva: habilidad de abordar problemas y desafios y propone soluciones viables que conduzcan a los resultados esperados.

c) Habilidad y actitud para establecer canales de comunicación efectivos.

d) Orientación al Usuario: demostrar sensibilidad hacia las necesidades y/o demandas de los usuarios internos y externos.

e) Capacidad de dirección: capaz de dirigir al equipo hacia la metas propuestas.

f) Capacidad de negociación.

g)Capacidad de trabajo bajo presión: capacidad de seguir actuando con eficiencia en situaciones de presión, oposición y/o adversidad.

h) Conciencia organizacional: reconoce y asume el rol del hospital ante la ciudadanía, promoviendo un compromiso conciente con la misión, visión, estrategias, metas y procesos organizacionales.

i) Manejo de los medios de comunicación: habilidad para manejarse con los medios de comunicación y expresarse articuladamente en diferentes escenarios.

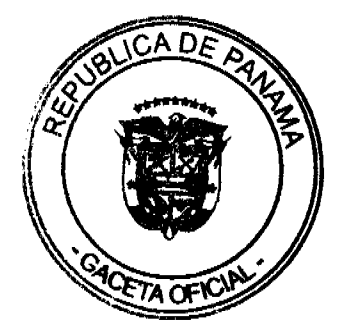

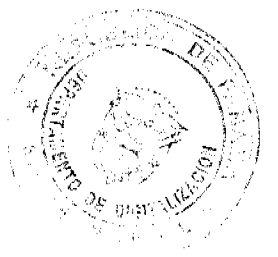

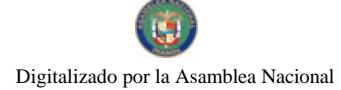

No. 26424-4

#### Gaceta Oficial Digital, jueves 10 de diciembre de 2009

Parágrafo: El número de convocados en esta fase del concurso dependerá del número de aspirantes al cargo y no podrán superar el máximo de tres (3).

Artículo 31. La Entrevista a la que hace referencia el artículo anterior será el instrumento final de selección.

Artículo 32. Agotadas todas las fases del concurso y con base a los resultados de la entrevista final, el Patronato del Hospital Materno Infantil José Domingo De Obaldía procederá a adjudicar el concurso celebrado, elaborando para tal efecto, la Resolución Motivada correspondiente.

Contra dicha Resolución procede el Recurso de Reconsideración ante el Patronato, dentro de los siguientes Cinco (5) días hábiles a su expedición, quien procurará resolverlo en el menor tiempo posible y de acuerdo a los términos establecidos en la lev.

Artículo 33. Una vez emitida la Resolución que adjudica el concurso, la persona designada tendrá un término de Quince (15) días calendario, a partir de su notificación personal para tomar posesión del cargo motivo del concurso.

En caso de no hacerlo en el plazo estupulado, se designará a la persona entrevistada por el Patronato del Hospital Materno Infantil José Domingo De Obaldía, con base a la terna presentada por el Jurado Calificador y así suscesivamente hasta completar con el número de personas que participaron en la Entrevista.

Artículo 34. El ganador del concurso ejercerá el cargo por el término de Cinco (5) años y sólo podrá concursar por Un (1) período adicional.

Artículo 35. El ganador del concurso está obligado a dar fiel cumplimiento al Reglamento Interno adoptado por el Patronato del Hospital Materno Infantil José Domingo De Obaldía, al Manual de Organización y Funciones del Hospital y a las Funciones propias del cargo objeto del concurso, según sea el caso. Anexo 1 dentro del presente Reglamento.

Por ende, cualquier conducta que viole el contenido de dichos documentos está sujeta a investigación y a la aplicación de la sanción disciplinaria correspondiente.

De la misma manera, está obligado a firmar el Convenio de Gestión correspondiente con el Patronato del Hospital Materno Infantil José Domingo De Obaldía como herramienta técnica - administrativa que coadyuva en la gestión hospitalaria y en el alcance de logros y objetivos establecidos, en pro de la calidad, eficiencia y eficacia de la atención.

Artículo 36. El ganador del concurso cesará en el desempeño del cargo cuando por incapacidad física o mental mayor le impida el cumplimiento de sus funciones.

Artículo 37. Quedan sin efecto todas las disposiciones internas previas dentro del Hospital Materno Infantil José Domingo De Obaldía, que sean contrarias al presente Reglamento.

Artículo 38. Una vez cuente con la aprobación del Patronato del Hospital Materno Infantil José Domingo De Obaldía, este Reglamento será publicado en la Gaceta Oficial y a partir de dicha publicación iniciará su vigencia.

Artículo 39. Este Reglamento estará sujeto a revisión por el Patronato del Hospital José Domingo De Obaldía cuando así lo estime conveniente, a beneficio del hospital.

#### ANEXO I

#### FUNCIONES DE LA DIRECCIÓN MEDICA GENERAL

- 1. Dirigir y administrar el Hospital Materno Infantil José Domingo De Obaldía.
- 2. Garantizar que el sistema de vigilancia en materia de salud pública, se desarrollen de acuerdo a las políticas, normas, leyes y procedimientos vigentes.
- 3. Garantizar la implementación de las normas y protocolos de atención hospitalaria y las normas institucionales.
- 4. Presentar información oportuna y periódica a la Junta Directiva del Patronato sobre la gestión hospitalaria.
- 5. Garantizar el cumplimiento de las actividades técnico-administrativas del Hospital, relacionadas a la atención de servicios de salud a la población.
- 6. Planificar todas las actividades de la atención médica, que permitan el logro de los objetivos.
- 7. Coordinar y vigilar las actividades y la aplicación de todas las normas médicas, técnicas y administrativas en el desarrollo de los programas y actividades del Hospital.
- 8. Garantizar la calidad de la atención médica, incluyendo el trato humano en la relación médico-paciente.
- 9. Fomentar las actividades científicas y de docencia dentro de la Organización.
- 10. Promover y garantizar la capacitación sistemática y constante, basada en los avances científico-técnicos de la ciencias de la salud y de la conducta, la gestión de servicios y cualquier otro ámbito requerido para garantizar la

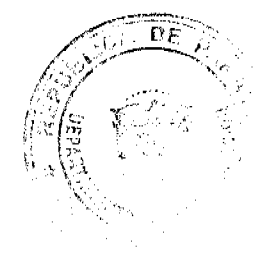

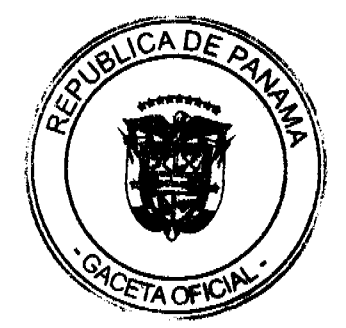

#### Gaceta Oficial Digital, jueves 10 de diciembre de 2009

calidad de la atención integral materno-infantil.

- 11. Asegurar la coordinación con la Junta Directiva del Patronato y cualquier otra entidad de salud, relacionada con la prestación de los servicios médicos a la población materno-infantil.
- 12. Asegurar la promoción y coordinación de los programas de docencia e investigación del Hospital, con Centros de Enseñanza Superior Profesional y otras instituciones de salud.
- 13. Coordinar con el Sistema Regional de Salud, con las unidades administrativas y servicios del Hospital y con las instancias gubernamentales regionales, la ejecución del Plan de Contingencia en caso de desastre.
- 14. Celebrar acuerdos con instituciones privadas, públicas, ONGs, instituciones educativas y otras, sobre acciones de intercambio o actividades que beneficien la gestión hospitalaria.
- 15. Realizar reuniones periódicas de evaluación interna de la gestión hospitalaria.
- 16. Garantizar la realización periódica de la auditoría de calidad a los procesos de los servicios médicos y las unidades administrativas
- 17. Aprobar con los jefes de departamento y servicios, los cambios y procedimientos.
- 18. Establecer las prioridades en la ejecución de los servicios de atención de salud del Hospital.
- 19. Establecer las estrategias de acción para el logro de los objetivos institucionales.
- 20. Establecer los lineamientos de relaciones interinstitucionales, intrainstitucionales y de proyección de la imagen del Hospital Materno Infantil José Domingo De Obaldía en la comunidad.
- 21. Asegurar el fortalecimiento de los Servicios Médicos en función de una efectiva ejecución de los programas y proyectos de la Institución.
- 22. Impulsar anualmente la participación activa de todos los Servicios Médicos, Técnicos y de Apoyo en el proceso de planificación estratégica para la formulación de los planes, programas y proyectos.
- 23. Constituir anualmente el Equipo Multidisciplinario de Planificación que coordinará la formulación del Plan Operativo Anual y del Presupuesto Programa de la Institución.
- 24. Presentar a la Junta Directiva del Patronato para su aprobación, el Anteproyecto del Plan Operativo Anual y el Anteproyecto de Presupuesto correspondiente a cada nuevo año fiscal.
- 25. Asegurar la oportuna distribución a todos los Servicios, del Plan Operativo Anual aprobado.
- 26. Establecer los ajustes que sean necesarios a los planes, programas y proyectos del Hospital, sobre la base de la información obtenida de la evaluación de los procesos, resultados e impacto de las acciones de atención de salud integral a la población materno-infantil de la Provincia de Chiriquí.
- 27. Monitorear periódicamente los resultados de la gestión institucional.
- 28. Fomentar la identificación del personal con la misión, visión y objetivos de la Institución.
- 29. Asegurar la evaluación objetiva del desempeño del personal.
- 30. Establecer y entregar periódicamente los reconocimientos al personal que corresponda, por el buen desempeño.
- 31. Propiciar la mejora continua de los procesos y servicios de la Institución.
- 32. Otorgar y firmar documentos y contratos correspondientes a las operaciones aprobadas a nombre del Hospital.
- 33. Cumplir y hacer cumplir la política gubernamental en materia de salud.
- 34. Presentar al Ministro de Salud, a través de los canales de comunicación correspondientes, la estructura organizativa del Hospital, cada vez que se requieran ajustes estructurales.
- 35. Coordinar las acciones de seguimiento al cumplimiento de los convenios.
- 36. Convocar a otras entidades del Estado para exponerles la problemática que afecta la salud de la población materno-infantil de la Provincia de Chiriquí y estimular su cooperación.
- 37. Garantizar la correcta investigación de todos los casos de negligencias cometidas por el personal técnico-administrativo en perjuicio del paciente.
- 38. Delegar autoridad y funciones en los funcionarios subalternos, dentro del marco de los reglamentos.
- 39. Presidir los comités institucionales legalmente en el hospital.
- 40. Impulsar programas de capacitación y adiestramiento del personal, de acuerdo con sus prioridades.
- 41. Asesorar a al Junta Directiva del Patronato en materia de la gestión de la salud pública hospitalaria y otros aspectos técnico-administrativos relevantes.
- 42. Asegurar el establecimiento de una gestión sobre la base de resultados.
- 43. Asegurar la debida erogación de los fondos, de acuerdo a las normas y controles establecidos,
- 44. Informar periódicamente a la Dirección del Sistema Regional de Salud, sobre las acciones más relevantes desarrolladas a nivel hospitalario.
- 45. Garantizar la presentación oportuna de los requerimientos de recursos humanos, materiales y financieros en el Anteproyecto de Presupuesto de Funcionamiento y para Proyectos de Inversión.
- 46. Promover el desarrollo integral de los recursos humanos para que los mismos se desempeñen de acuerdo a las necesidades de la organización.
- 47. Asegurar la administración eficiente de los recursos humanos, materiales y financieros, en función del cumplimiento de las metas establecidas en el Plan Operativo del Hospital.
- 48. Asegurar la implementación de un eficiente sistema de información, que permita la evaluación objetiva de los indicadores de gestión y la adecuada retroalimentación del sistema.
- 49. Representar al hospital en actos públicos, legales y sociales y otros que le asigne la Junta Directiva del Patronato.
- 50. Solicitar la aplicación de las sanciones y amonestaciones al personal bajo su cargo, de acuerdo a las normas y

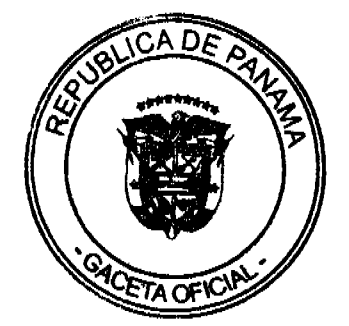

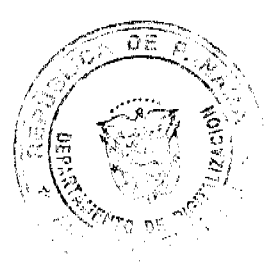

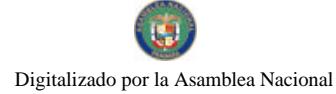

Gaceta Oficial Digital, jueves 10 de diciembre de 2009

disposiciones legales vigentes.

- 51. Evaluar el desempeño del personal bajo su cargo, de acuerdo a las normas legales vigentes.
- 52. Promover la mejora continua del personal de su Unidad, para garantizar la calidad de las acciones realizadas.
- 53. Promover la capacitación del personal asignado a la unidad.
- 54. Elaborar el Anteproyecto de Presupuesto y participar en los ajustes.
- 55. Cualquier otra función que le asigne el Ministro de Salud y el Director del Sistema Regional."

Segundo: Dejar sin efecto toda norma contraria al reglamento aprobado dentro de la institución.

Tercero: Ordenar la publicación correspondiente en la gaceta oficial de Panamá.

Cuarto: Autorizar que del fondo de autogestión del Patronato, identificado 05040023-9, del Banco Nacional de Panamá, se asigne la suma de hasta B/. 10.00, para sufragar el costo del servicio de entrega del documento antes descrito de forma puerta a puerta en la ciudad de Panamá, específicamente ante la Oficina de Gaceta Oficial del Ministerio de la Presidencia.

#### NOTIFIQUESE Y CUMPLASE.

Fundamento de Derecho: Artículo 1, 17 numeral 16 y 17 Ley No. 12 de 12 de enero de 2001; artículo 46 Ley 38 de 2000.

Jorge E. Aparicio Lcdo. Moisés Osorio

Presidente - Patronato Secretario a.i. - Patronato

H.M.I.J.D.D.O. H.M.I.J.D.D.O.

Dado a los Nueve (09) días del mes de noviembre de 2009.

JA/MO/hs

### REPUBLICA DE PANAMA

### SECRETARIA NACIONAL DE CIENCIA, TECNOLOGIA E INNOVACION

### (SENACYT)

### Resolución Administrativa No.229

#### (de 19 de noviembre de 2009)

### EL SECRETARIO NACIONAL DE CIENCIA, TECNOLOGIA E INNOVACION

En uso de sus facultades legales,

#### **CONSIDERANDO:**

Que el Artículo 27 de la Ley No. 6 de de 22 de enero de 2002, "Que dicta normas para la transparencia de la gestión pública, establece la acción de Hábeas Data y dicta otras disposiciones", facultó a todas las dependencias del Estado para dictar en un plazo no mayor de 6 meses un Código de Ética para el correcto ejercicio de la función pública.

Que mediante Decreto Ejecutivo No. 246 de 15 de diciembre de 2004, se dictó el Código Uniforme de Ética de los Servidores Públicos que laboran en las entidades del Gobierno Central, con la finalidad de contar con un instrumento que recogiese, de manera uniforme, las normas para el correcto y adecuado cumplimiento de las funciones públicas.

Que el conjunto de principios, normas de obligatorio cumplimento y recomendación de modelos de conducta que contiene el Código Uniforme de Ética responde a criterios de corrección y de racionalidad que deben caracterizar la gestión gubernamental a ser observada por todos los colaboradores de la Secretaría Nacional de Ciencia, Tecnología e Innovación (SENACYT).

Que el Artículo 15 de la Ley No. 13 de 15 de abril de 1997, debidamente modificada por la Ley No. 50 de 21 de diciembre de 2005 y por la Ley No. 55 de 14 de diciembre de 2007, por la cual se crea la Secretaría Nacional de Ciencia, Tecnología e Innovación (SENACYT), establece que el Secretario Nacional de esta institución debe velar por el fiel cumplimiento de sus objetivos y funciones, facultándolo para dirigir y controlar su buena marcha, por lo que tiene la responsabilidad de supervisar la conducción laboral del personal dentro de los parámetros éticos, morales y legales correspondientes al sector gubernamental.

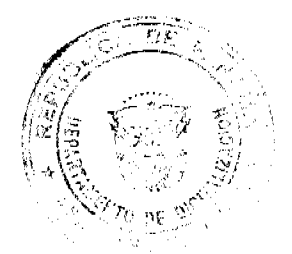

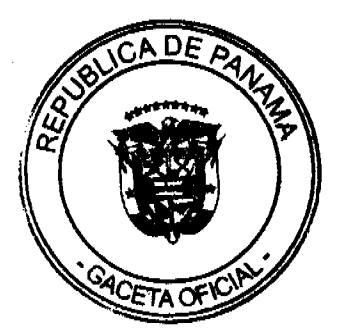

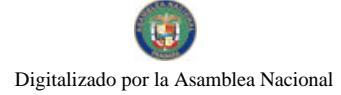

Gaceta Oficial Digital, jueves 10 de diciembre de 2009

Que en consecuencia el Secretario Nacional,

### **RESUELVE:**

ARTICULO PRIMERO: Adoptar el Código Uniforme de Ética de los Servidores Públicos que laboran en las entidades del Gobierno Central, aprobado mediante Decreto Ejecutivo No. 246 de 15 de diciembre de 2004, publicado en Gaceta Oficial No. 25,199 de 20 de diciembre de 2004, para que sea cumplido por todos los colaboradores de la Secretaría Nacional de Ciencia, Tecnología e Innovación (SENACYT).

ARTICULO SEGUNDO: Todos los colaboradores de la Secretaria Nacional de Ciencia, Tecnología e Innovación (SENACYT), están obligados a cumplir de manera inmediata con el Código Uniforme de Ética que laboran en las entidades del Gobierno Central, dictado mediante Decreto Ejecutivo No. 246 de 15 de diciembre de 2004.

ARTICULO TERCERO: Facúltese a la Oficina de Recursos Humanos de la Secretaría Nacional de la Ciencia. Tecnología e Innovación (SENACYT), a supervisar que todos los colaboradores, realicen el efectivo cumplimiento de dichas normas, principios y modelos de conducta éticos, morales y legales, contenidos en este Código Uniforme de Ética de los Servidores Públicos que laboran en las entidades del Gobierno Central.

ARTICULO CUARTO: Esta Resolución empezará a regir a partir de su firma.

FUNDAMENTO DE DERECHO: Ley No. 13 de 15 de abril de 1997, debidamente modificada por la Ley No. 50 de 21 de diciembre de 2005 y por la Ley No. 55 de 14 de diciembre de 2007 y el Decreto Ejecutivo No. 246 de 15 de diciembre de 2004.

COMUNIQUESE Y CUMPLASE.

### DR. RUBEN BERROCAL

Secretario Nacional de Ciencia,

Tecnología e Innovación

República de Panamá

Superintendencia de Bancos

## RESOLUCIÓN FID No. 009-2009

(12 de noviembre de 2009)

El Superintendente de Bancos Interino,

en uso de sus facultades legales, y

## **CONSIDERANDO:**

Que MMG CAPITAL HOLDINGS, INC. ha presentado solicitud de autorización para traspasar la totalidad de las acciones que posee en MMG TRUST, S.A. (antes MMG FIDUCIARY & TRUST CORP.) a favor de MMG **FIDUCIARY HOLDING LTD.:** 

Que MMG TRUST, S.A. (antes MMG FIDUCIARY & TRUST CORP.) es una sociedad organizada y constituida de conformidad con las leyes de la República de Panamá, inscrita a ficha 350411, rollo 61837, imagen 0030, de la Sección de Micropelículas (Mercantil) del Registro Público de Panamá, con Licencia Fiduciaria otorgada por esta Superintendencia mediante Resolución FID No.11-98 de 16 de septiembre de 1998, para ejercer el negocio de fideicomiso en o desde Panamá:

Que MMG CAPITAL HOLDINGS, INC., es una sociedad organizada bajo las leyes de Bahamas, accionista cien por ciento (100%) de MMG TRUST, S.A.:

Que MMG FIDUCIARY HOLDING LTD. es una sociedad organizada bajo las leyes de Belize, desde el 24 de marzo de 2003 y bajo el registro IBC No.29,041;

Que, de conformidad con el Artículo 15 del Decreto Ejecutivo No. 16 de 3 de octubre de 1984, que reglamenta la Ley 1 de 5 de enero de 1984, todo traspaso de acciones de empresas fiduciarias requerirá de la aprobación previa de la Suner

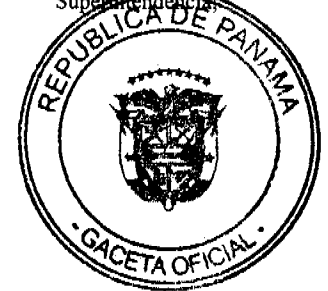

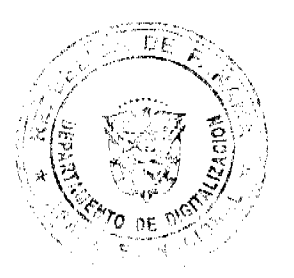

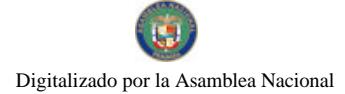

Que efectuados los análisis correspondientes, la solicitud de MMG CAPITAL HOLDINGS, INC. no merece objeciones.

**RESUELVE:** 

ARTÍCULO ÚNICO: Autorizar el traspaso de la totalidad de las acciones de MMG TRUST, S.A. (antes MMG FIDUCIARY & TRUST CORP.) a favor de la sociedad MMG FIDUCIARY HOLDING LTD.

FUNDAMENTO DE DERECHO: Ley 1 de 5 de enero de 1984, Decreto Ejecutivo No. 16 de 3 octubre de 1984.

Dada en la ciudad de Panamá, a los doce (12) días del mes de noviembre de dos mil nueve (2009).

### NOTIFÍQUESE, PUBLÍQUESE Y CÚMPLASE.

Amauri A. Castillo

Superintendente Interino

#### República de Panamá

Superintendencia de Bancos

## RESOLUCIÓN J.D. No.047-2009

(de 23 de noviembre de 2009)

### **LA JUNTA DIRECTIVA**

en uso de sus facultades legales, y

#### **CONSIDERANDO:**

Que el Superintendente de Bancos, Licenciado ALBERTO DIAMOND, se ausentará de sus funciones desde el día veinticuatro (24) de noviembre, hasta el primero (1) de diciembre de dos mil nueve (2009), en virtud de autorización dispensada por la Junta Directiva de esta Superintendencia;

Que, de conformidad con el Artículo 13 de la Ley Bancaria, la Junta Directiva puede nombrar un Superintendente de Bancos en forma interina, en ausencia temporal del titular,

### **RESUELVE:**

ARTÍCULO ÚNICO: Nombrar a AMAURI A. CASTILLO, Secretario General, como Superintendente Interino, desde el día veinticuatro (24) de noviembre hasta el día primero (1) de diciembre de dos mil nueve (2009) o hasta que se reintegre a sus funciones el Superintendente titular.

Dada en la ciudad de Panamá, a los veintitrés (23) días del mes de noviembre de dos mil nueve (2009).

COMUNÍQUESE, PUBLÍQUESE Y CÚMPLASE.

### EL PRESIDENTE,

Nicolás Ardito Barletta

EL SECRETARIO,

Antonio Dudley A.

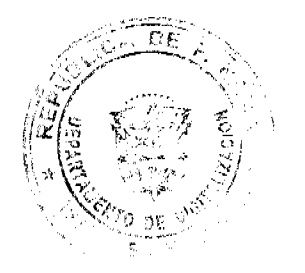

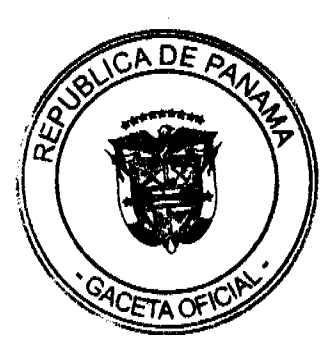

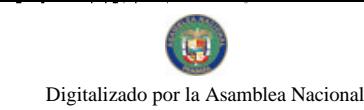

#### Gaceta Oficial Digital, jueves 10 de diciembre de 2009

26

#### República de Panamá

## Superintendencia de Bancos

## RESOLUCIÓN S.B.P No.251-2009

### (de 12 de noviembre de 2009)

#### El Superintendente de Bancos Interino

#### en uso de sus facultades legales, y

#### **CONSIDERANDO:**

Que First Central International Bank, Inc. es una sociedad organizada y constituida de conformidad con las leyes de la República de Panamá, inscrita a Ficha 463926, Documento 677917 de la Sección de Micropelículas (Mercantil) del Registro Público, con Licencia Internacional otorgada mediante Resolución SB No. 227-2004 de 15 de diciembre de 2004:

Que First Central International Bank, Inc. ha presentado solicitud de autorización para trasladar, entre el 20 y 30 de noviembre de 2009, las oficinas que el Banco mantiene en la Torre Generali, piso 23, local 23D, ubicada en la Urbanización Obarrio, ciudad de Panamá, a sus nuevas instalaciones en el mismo edificio, Torre Generali, piso 22, local A:

Que, de conformidad con lo dispuesto en el Numeral 2 del Artículo 58 de la Ley Bancaria, corresponde al Superintendente de Bancos autorizar el traslado de establecimientos bancarios, y;

Que efectuados los análisis correspondientes, la solicitud de First Central International Bank, Inc. no merece objeciones;

#### **RESUELVE:**

ARTÍCULO ÚNICO: Autorizar a First Central International Bank, Inc. a trasladar la Sucursal que mantiene en la Torre Generali, piso 23 local 23D, urbanización Obarrio, ciudad de Panamá, a sus nuevas instalaciones ubicadas en la misma Torre Generali Piso 22 local A.

Dada en la ciudad de Panamá, a los doce (12) días del mes de noviembre de dos mil nueve (2009).

NOTIFÍQUESE, PUBLÍQUESE Y CÚMPLASE.

#### Amauri A. Castillo.

Superintendente de Bancos Interino

## ACUERDO MUNICIPAL NUMERO CUARENTA Y SEIS (46)

(de 02 de noviembre de 2009)

POR MEDIO DEL CUAL SE ANULAN LOS ACUERDOS MUNICIPALES NUMEROS 69 DE 2008 Y 21 DE 2009.

EL CONSEJO MUNICIPAL DEL DISTRITO DE BUGABA, EN USO DE SUS FACULTADES LEGALES Y;

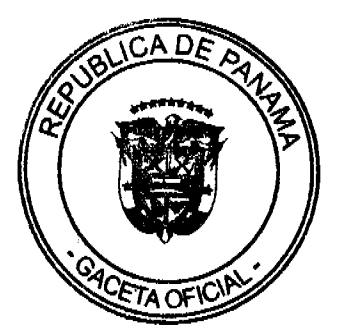

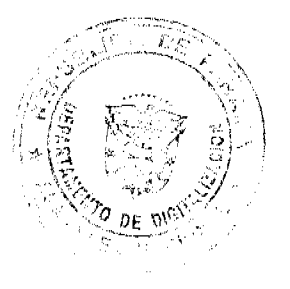

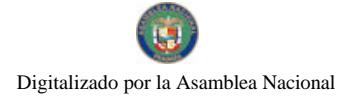

### **CONSIDERANDO:**

Que mediante Acuerdo Municipal No. 69 de 2008, el Consejo Municipal de Bugaba, aprobó modificaciones al Régimen Impositivo Municipal en el renglón de construcciones, sin embargo, en el acuerdo en cita no se establece claramente que el impuesto a cobrar por las hidroeléctricas es por CONSTRUCCION.

Que mediante Acuerdo Municipal No. 21 de 14 de mayo de 2009, se ordenó la suspensión inmediata de los permisos de construcción de hidroeléctricas y estructuras afines en el distrito de Bugaba, como eran torres de distribución, sistema de cableado, edificios, muros, casa de máquinas, túneles entre otros, sin embargo, a la fecha se tiene conocimiento que algunas empresas cuentan ya con Estudios de Impacto Ambiental aprobados, por la Autoridad Nacional del Ambiente así como con las Resoluciones definitivas de la Autoridad de Los Servicios Públicos, por lo que básicamente este acuerdo municipal debe ser anulado.

Que la Ley 106 de 1973, en su artículo 15, señala que los Acuerdos Municipales sólo podrán ser anulados o reformados por el mismo órgano o autoridad que los emite, con las mismas formalidades.

#### **ACUERDA:**

PRIMERO: Anular el Acuerdo Municipal No. 69 de 2009, por medio del cual se aprobaban modificaciones al Régimen Impositivo Municipal.

SEGUNDO: Anular el Acuerdo Municipal No. 21 de 14 de mayo de 2009, por medio del cual se ordena la suspensión inmediata de los permisos de construcción de hidroeléctricas y estructuras afines dentro del distrito de Bugaba.

Rige el Acuerdo a partir de su promulgación.

Dado en la Sala de Sesiones "Ovidio Novoa Chavarría", del Consejo Municipal de Bugaba, a los dos (2) días del mes de noviembre de dos mil nueve (2009).

HR. SAMUEL E. MORALES M.

EL PRESIDENTE

LICDA. NIXZA ELENA ARAUZ M.

**LA SECRETARIA** 

## **SANCIONADO**

Dado en la ciudad de La Concepción, a los Noviembre (09) día del mes de Noviembre del año Dos Mil Nueve (2009).

CÚMPLASE.

Dr. JOAQUÍN CASTILLO

Alcalde Municipal de Bugaba

Lic. Alexis Melillo

Secretario

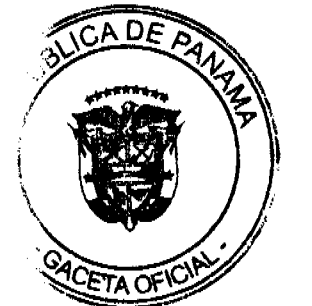

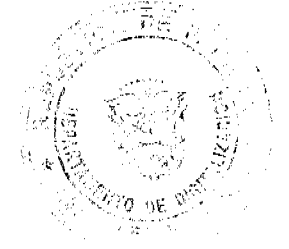